# Ξ آموزش بازاریابی پیامکی

# سیر تا پیاز بازاریابی پیامکی به زبان ساده

نیم ساعت وقت بگذارید تا 5 سال تجربه پیامکی ما را به ارث ببرید

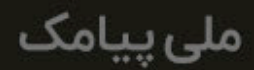

مقدمه

# **این کتاب شامل چیست و برای کیست؟**

حتی اگر میلیاردر هم باشید، باز هم نمیخواهید پول نازنین خودتان را صرف یک راهکار بیارزش تبلیغاتی کنید. پس قبل از اینکه بازاریابی پیامکی را به صورت جدی شروع کنید، میخواهید در مورد راهکارها و تکنیکهایش بیشتر بدانید. اگر حرف ما درست است، پس این ً کتاب دقیقا برای شما نوشته شده است.

کتابی که در حال خواندن آن هستید، یک **راهنمای جامع، اما ساده برای شناخت موثرترین روشهای استفاده از پیامک برای کسب وکارهاست.** شما با خواندن این کتاب الکترونیکی، شناختی کلی از بازاریابی پیامکی پیدا میکنید، بهترین راهکارهای آن را میشناسید و البته، فوت کوزهگری آن را یاد میگیرید. (بله، **ما چیزی برای مخفی کردن نداریم!**)

البته، لازم نیست تمام بخشهای این کتاب را بخوانید. این کتاب به نحوی طراحی شده که حتی با نگاهی کلی به سر فصلهای آن هم بتوانید چیزی یاد بگیرید.

امیدوارم از خواندن این کتاب لذت ببرید و مطالب آن برای شما هم (مثل ما) جذاب باشد.

۲

# سرفصل ها

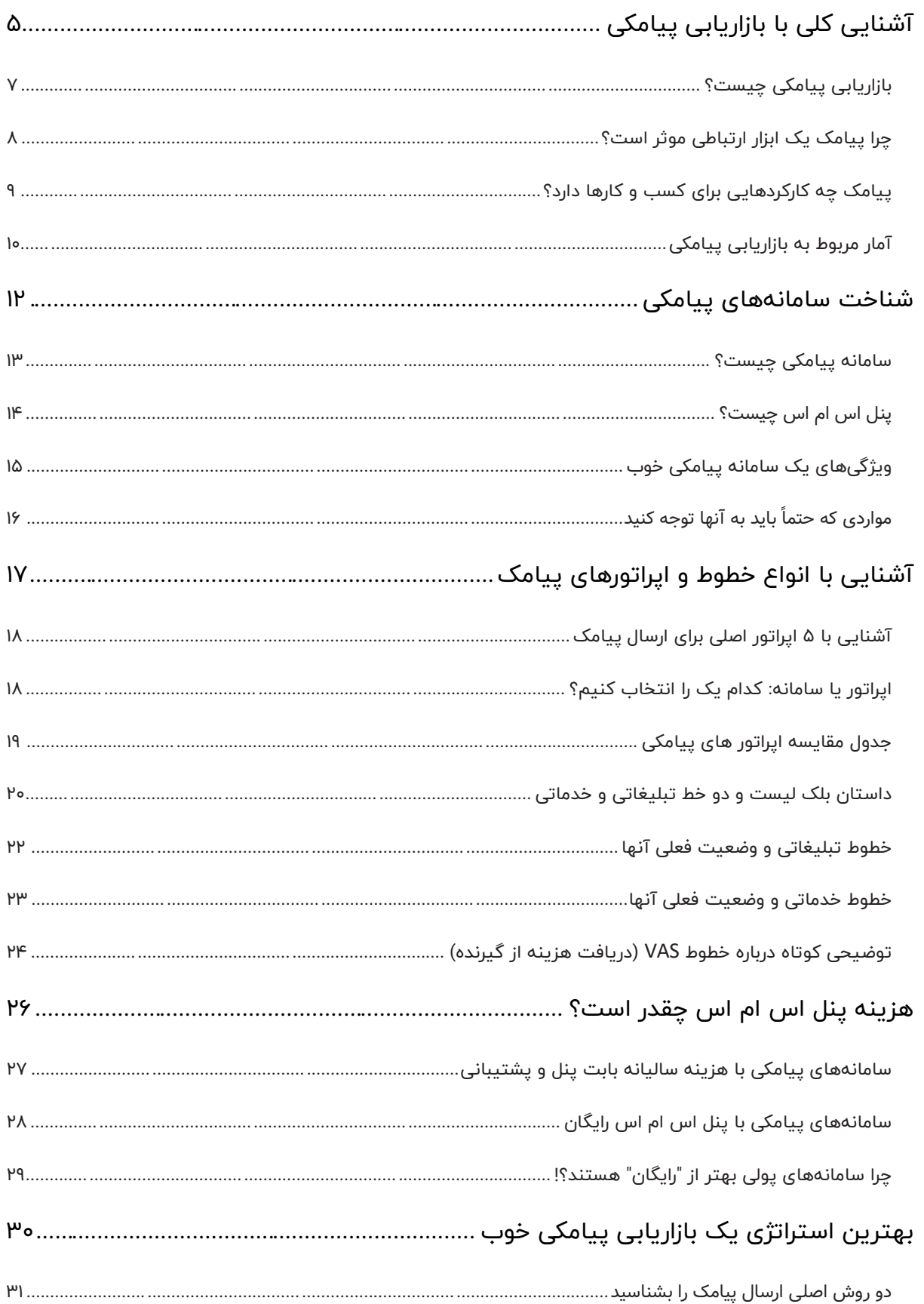

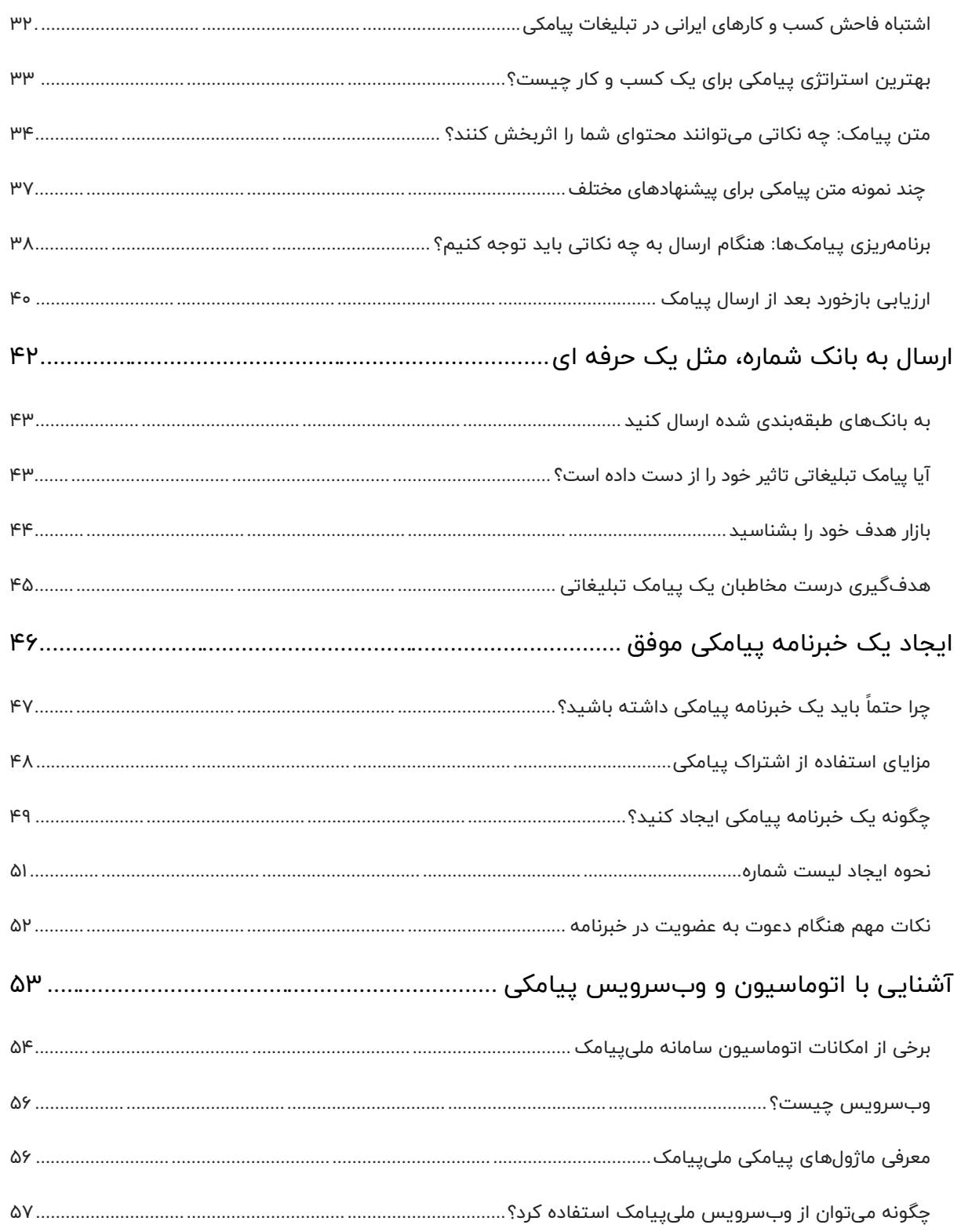

فصل اول

# <span id="page-4-0"></span>**آشنایی کلی با بازاریابی پیامکی**

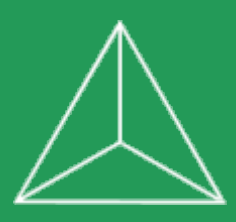

# مقدمه **بالاخره این پیامک برای کسب و کار من جواب میده یا نه؟**

در بخش اول از این راهنما، میخواهیم ببینیم که آیا بازاریابی پیامکی واقعاً میتواند تاثیری در کسب و کارتان داشته باشد یا نه؟ اگر در مورد تصمیم خود برای استفاده از پیامک مطمئن هستید (یا در حال حاضر از آن استفاده میکنید)، واقعاً لازم نیست این بخش را به طور کامل ً بخوانید. اما حتما نگاهی گذرا به آن داشته باشد.

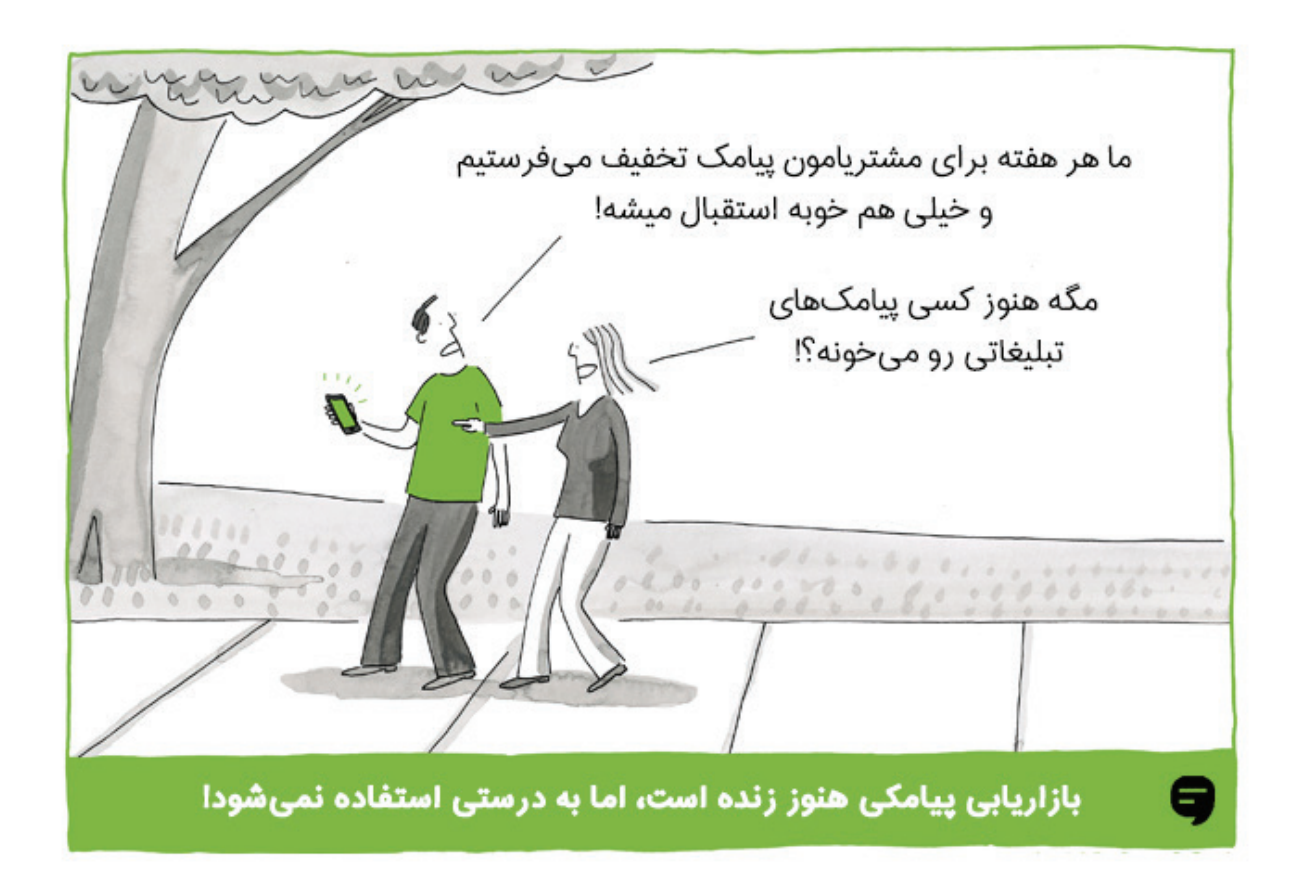

# <span id="page-6-0"></span>**بازاریابی پیامکی چیست؟** بخش ۱

کسب و کار شما نیاز به فروش بیشتر دارد. برای این منظور باید:

- **.۱ مشتریان فعلی را به برند خود وفادار نگه دارید.** شاید برایتان جالب باشد بدانید آمارها نشان دادهاند که %۴۰ از درآمد ثابت ماهیانۀ شما توسط مشتریان وفادارتان تامین میشود.
- **.۲ همواره مشتریان جدیدی برای خود بدست آورید.** بدون جذب مشتریان جدید، شما هیچوقت نمیتوانید کسب و کار خود را گسترش دهید.

بازاریابی پیامکی راهکاری است که میتواند در هر دو مورد به شما کمک کند. با پیروی از اصول درست، پیامک میتواند به یکی از **سادهترین، موثرترین و البته، کمهزینهترین روشهای بازاریابی شما** تبدیل شود.

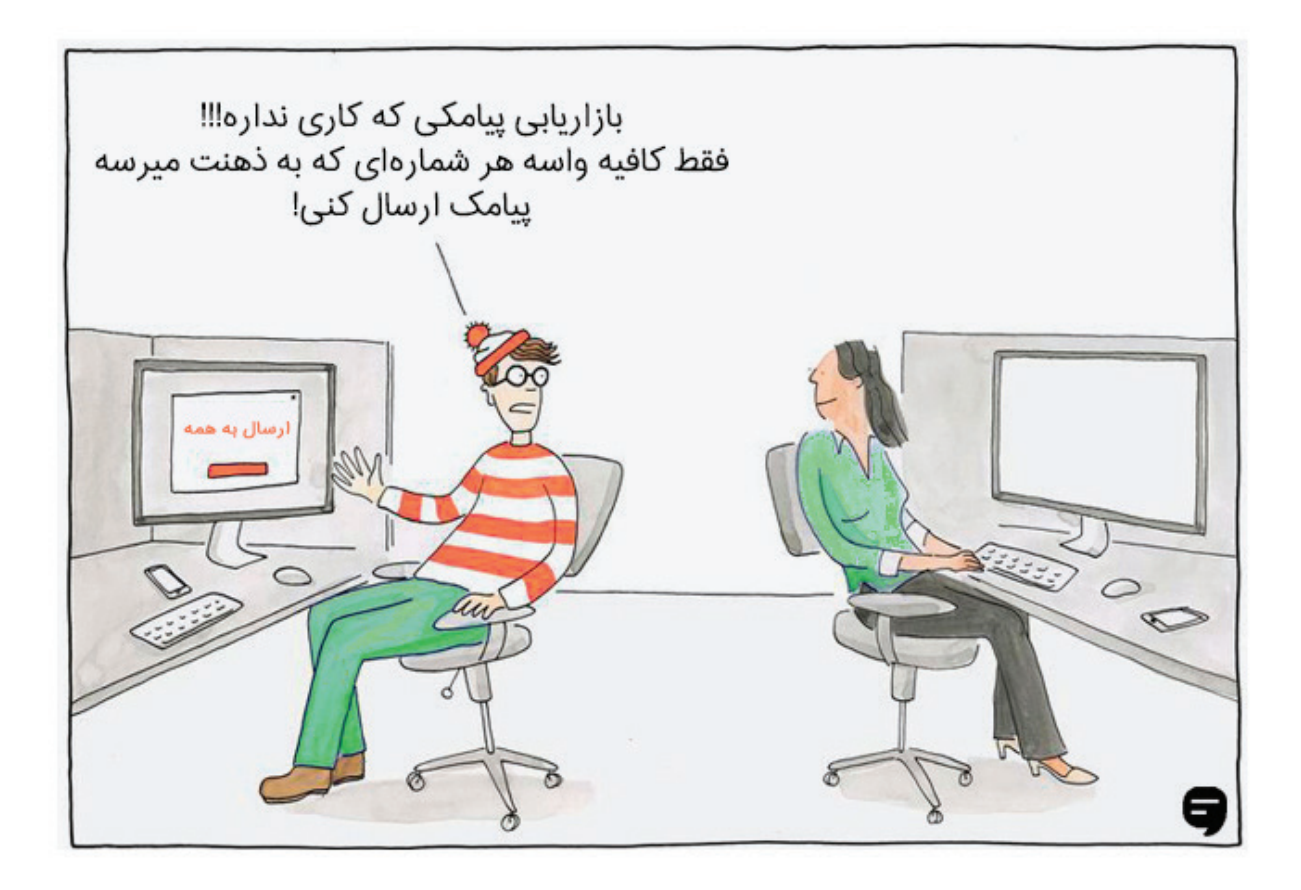

۷

# <span id="page-7-0"></span>**چرا پیامک یک ابزار ارتباطی موثر است؟** بخش ۲

شکی نیست که استفاده از پیامک برای ارتباط با مشتریان، یک امر حیاتی برای بسیاری از کسب و کارها (به خصوص کسب و کارهای خدماتی) است. اما چه چیزی باعث شده پیامک تا این حد در تجارت اهمیّت داشته باشد؟ بیایید با هم، دلیل این موضوع را بفهمیم:

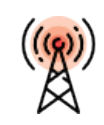

ارتباط مستقیم با پیامک، شما بدون واسطه به شخصیترین ابزار ارتباطی افراد، یعنی تلفن آنها دسترسی دارید.

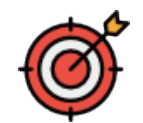

تبلیغات هدفمند با هدفگیری درست پیامک، شما فقط مشتریان واقعی خود را مخاطب قرار خواهید داد.

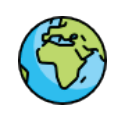

سطح پوشش بالا امروزه دیگر، همه گوشی همراه دارند و شما میتوانید با تمام جامعه در ارتباط باشید.

ارتباط دو طرفه

 $\overline{O}$ ,  $\overline{O}$ 

شما نه تنها به مشتریان پیامک

ارسال میکنید، که میتوانید از

آنها پیامک هم دریافت کنید.

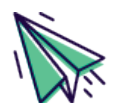

ارسال در لحظه تبلیغ شما در کسری از ثانیه ارسال و معمولاً همان لحظه توسط مخاطبان دیده میشود.

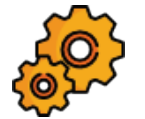

اتوماسیون پیامکی به کمک سامانههای پیامکی میتوانید خدمترسانی اتوماتیک پیامکی راه بیندازید.

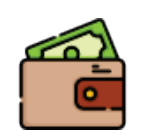

هزینه ارسال پایین ارسال هر پیامک تنها چند ریال هزینه دارد و ارسالهای شما میتوانند دهها برابر بازگشت خواهند داشت.

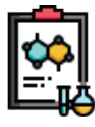

امکان ارزیابی نتایج بر خلاف روشهای سنتی (مثل تبلیغ در تلویزیون)، شما به آمار دقیق پیامکهای ارسالی خود دسترسی دارید.

# <span id="page-8-0"></span>بخش ۳ **پیامک چه کارکردهایی برای کسب و کارها دارد؟**

در نگاه کلی، پیامک دو کارکرد برای شما خواهد داشت، **کارکرد تبلیغاتی و خدماتی**. اما اگر دقیقتر شویم، میتوانیم کاربردهای مختلفی برای پیامک پیدا کنیم:

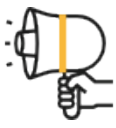

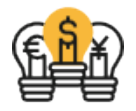

اطلاعرسانی

تبلیغات با پیامک میتوانید محصولات و خدمات خود را تبلیغ و برند خود را به مخاطبها معرفی کنید. اخبار، اطلاعات و هشدارها را به سرعت به دست مشتریان خود برسانید. حتی میتوانید

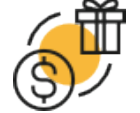

ارائه پیشنهاد پیشنهادی وسوسهکننده به مشتری بدهید. مثلاً یک کوپن تخفیف برایش ارسال کنید.

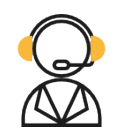

خدمترسانی ً خدمات متنوعی ارائه دهید. مثلا اصالت یک کالا را بعد از دریافت کد آن تائید کنید.

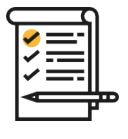

نظرسنجی از مشتریان بخواهید در مورد کیفیت محصولات و خدمات شما یا ... نظر بدهند.

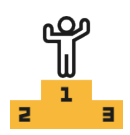

مسابقه

یک مسابقه برگزار کنید تا برند شما بیشتر شناخته شود و فروش شما افزایش پیدا کند.

# <span id="page-9-0"></span>**آمار مربوط به بازاریابی پیامکی** بخش <sup>۴</sup>

فکر نمیکنم برای پایان بخش اول این کتاب، هیچ چیزی بتواند بهتر از آمار جهانی مربوط به پیامک باشد. آماری که میتواند چشمهایتان را از تعجب گشاد کند و البته، نشان دهد که چرا پیامک واقعاً میتواند موثر باشد.

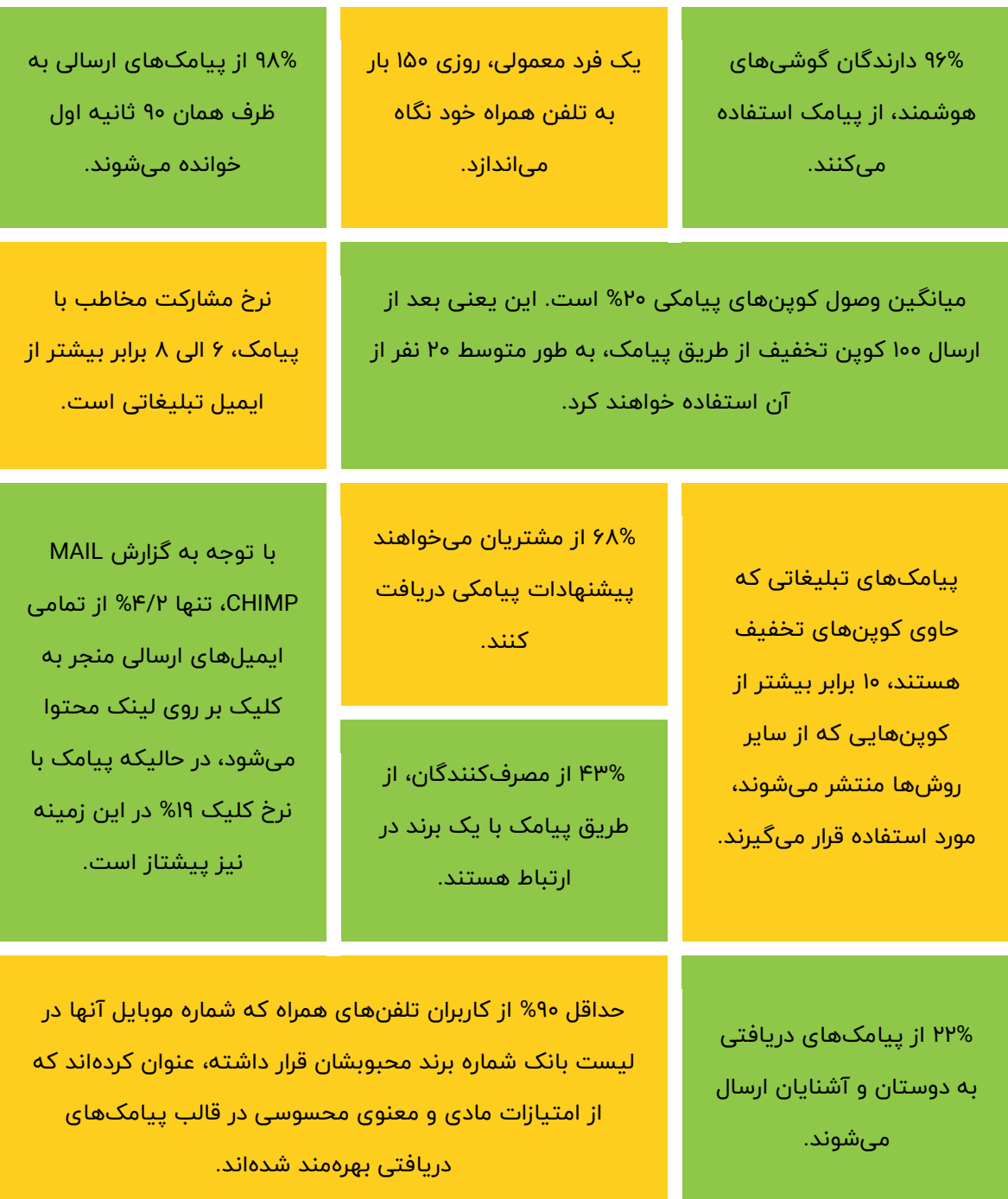

به طور متوسط، هر شخص در روز، ۱۵۰ بار تلفن همراه خود را چک میکند!

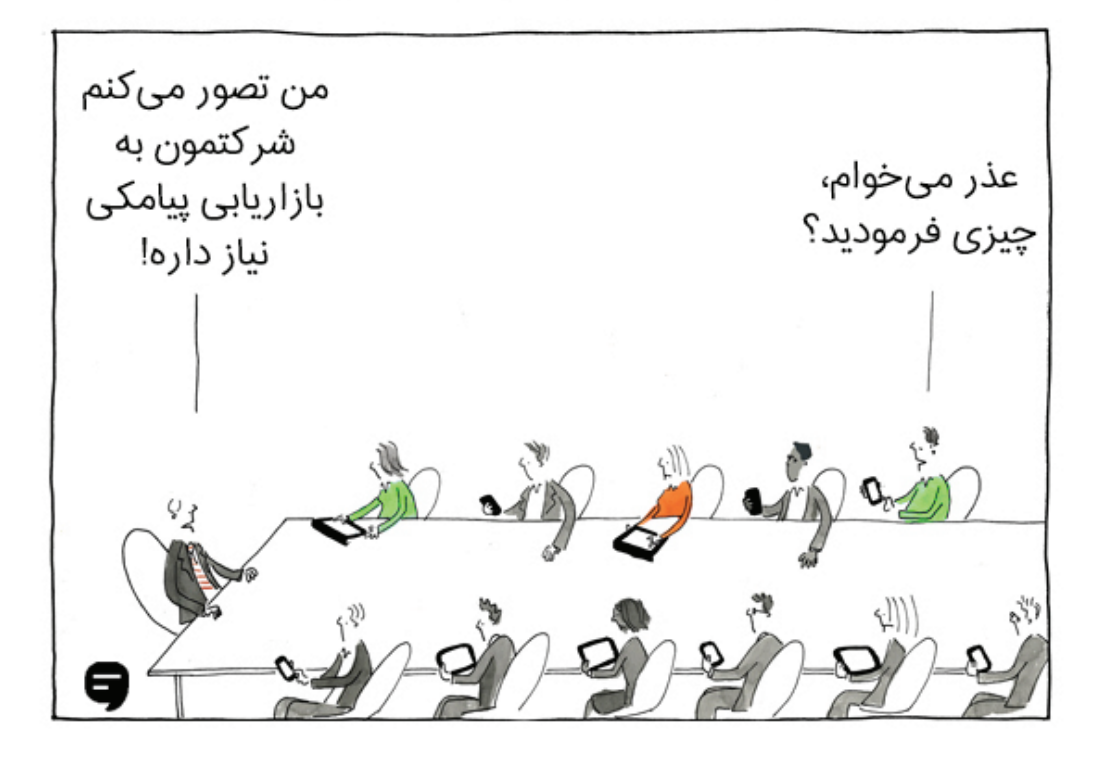

چه روشی بهتر از پیامک برای جلب توجه مخاطبان؟!

فصل دوم

# <span id="page-11-0"></span>**شناخت سامانههای پیامکی**

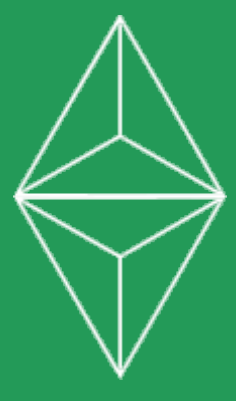

# **چطور باید بازاریابی پیامکی رو شروع کنم؟**

خب، حالا که با اهمیّت پیامک به عنوان یک ابزار بازاریابی آشنا شدیم، وقتش رسیده که ببینیم چطور یک کسب و کار میتواند آن را مورد استفاده قرار دهد. که یعنی با سامانههای پیامکی آشنا شویم و ببینیم چگونه میتوانید یک سامانه خوب انتخاب کنید.

# <span id="page-12-0"></span>**سامانه پیامکی چیست؟**

بخش ۱

مقدمه

ً مسلما شما نمیتوانید به صورت دستی به بازاریابی پیامکی بپردازید و برای این منظور، نیاز به یک ابزار مناسب دارید. سامانه پیامکی یک نرمافزار آنلاین است که دقیقاً برای رفع همین نیاز ساخته شده است. این سامانه به سیستمهای مخابراتی متصل شده است و به شما اجازه مدیریت آسان پیامهای کوتاه را میدهد.

در کل، یک سامانه خوب به شما اجازه میدهد:

- به راحتی تعداد بالایی پیامک را ارسال یا دریافت کنید و در مورد وضعیت ارسالها و دریافتهای خود گزارش بگیرید.
	- به بانکهای شماره طبقهبندی شده و به روز (بر حسب شهر و منطقه، شغل، جنسیت، سن و ...) دسترسی داشته باشید.
- بازاریابی پیامکی خود را به صورت اتوماتیک و با مشخص کردن یک برنامه کلی برای این منظور انجام دهید.
- به راحتی نرمافزار خودتان را به سامانه متصل کنید و از خدمات آن، در این سایت یا برنامه استفاده کنید.

ما در فصلهای بعدی این کتاب، در مورد تک تک این روشهای استفاده از سامانه پیامکی صحبت خواهیم کرد.

۱۳

#### <span id="page-13-0"></span>بخش ۲ **پنل اس ام اس چیست؟**

شاید در ابتدا این عبارت کمی ترسناک به نظر برسد. اما بعد از اینکه به خوبی با پنل اس ام اس آشنا شوید، از سادگی آن شگفتزده میشوید.

ً حتما شما هم تجربه ساخت ایمیل و استفاده از پنل آن را دارید. این پنل به شما اجازه ارسال و دریافت ایمیل را میدهد. پنل اس ام اس هم، دقیقاً مشابه یک پنل ایمیل است. یعنی یک ً محیط کاملا ساده برای ارسال و دریافت پیامک است. در تصویر زیر میتوانید پنل اس ام اس ملیپیامک را مشاهده کنید:

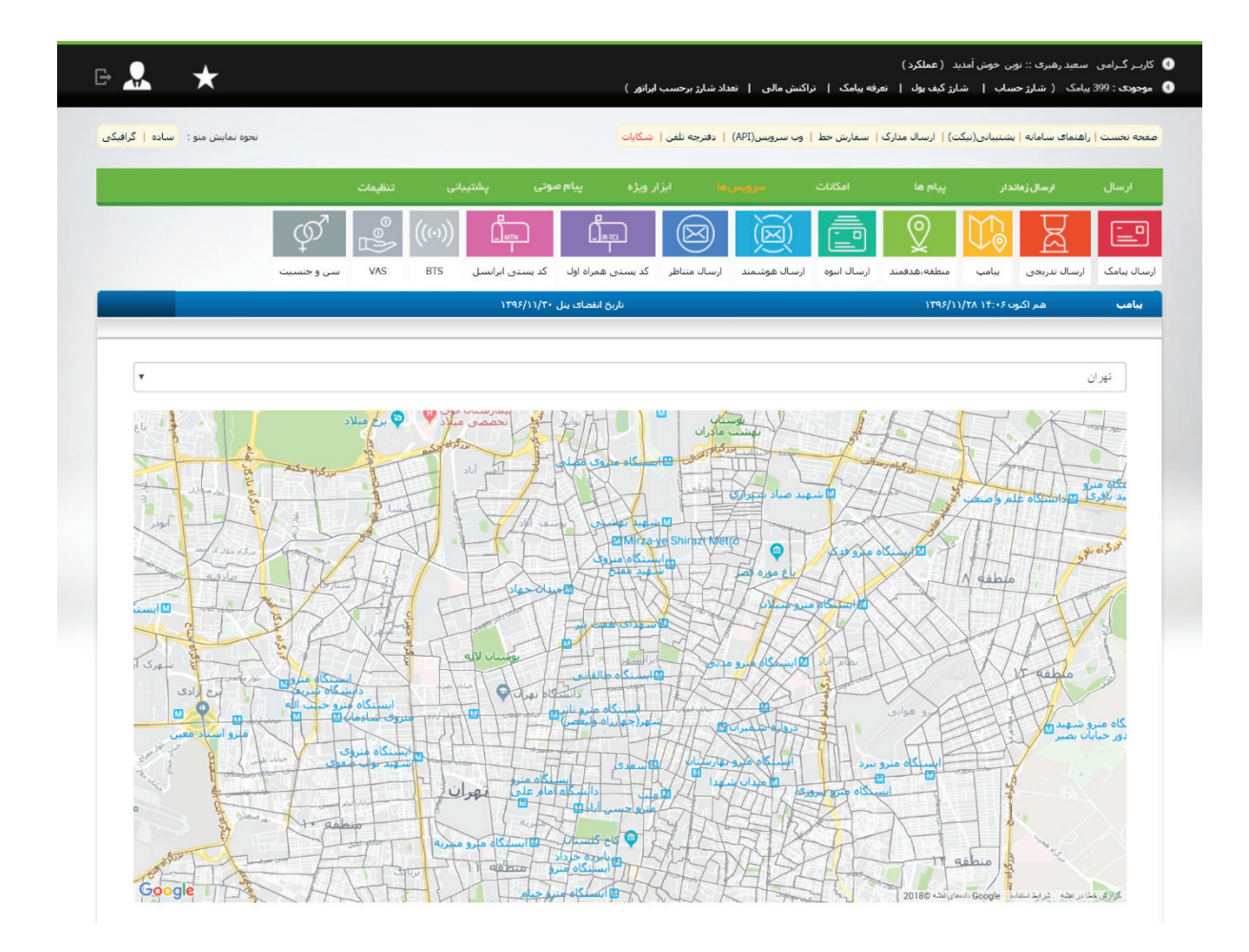

# **ویژگیهای یک سامانه پیامکی خوب**

شاید در نگاه اول، تنها مساله مهم برای هر تصمیمگیرندهای، هزینه یک سامانه باشد. اما سوال مهمتر این است که یک سامانه خوب در مقابل هزینه دریافت شده، چه خدماتی را و با چه سطح کیفیتی به ما ارائه میدهد. به خصوص اگر قصد دارید یک برنامه طولانیمدت برای بازاریابی پیامکی خود داشته باشید.

بنابراین لازم است ویژگیهای یک سامانه خوب را به درستی بشناسید. در ادامه این موارد را برای شما میآوریم:

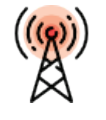

امکانات کامل

یک سامانه خوب باید دارای تمام امکانات لازم برای بازار یابی پیامکی همهجانبه باشد و به طور مداوم به روز رسانی شود.

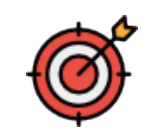

پشتیبانی خوب پشتیبانی یک سامانه از شما باید قوی باشد. اکثر سامانههای خوب به صورت شبانهروزی پاسخگوی کاربران خود هستند.

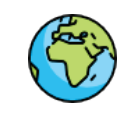

سادگی استفاده

هر کاربری، با هر میزان دانش، باید به راحتی بتواند به بهترین نحو از تمام امکانات یک سامانه خوب استفاده کند.

ثبات سامانه

 $\mathcal{O}, \mathcal{O}$ 

یک سامانه خوب باید اختلال

کمی در ارسال و در یافت داشته

باشد. و در موارد اختلال،

اطلاعرسانی مناسبی انجام دهد.

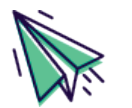

بانک قدرتمند

بانک شمارههای یک سامانه باید به روز باشد و دستهبندی خوبی را برای هدفگیری مخاطبان مورد نظر به شما ارائه دهد.

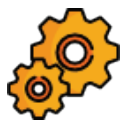

هزینه مناسب ً مطمئنا تمام این و یژگ یها باید همراه با یک هز ینه مناسب باشد. هز ینهای که با ارزش خدمات این سامانه برابری کند.

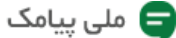

<span id="page-14-0"></span>بخش ۳

# <span id="page-15-0"></span>**مواردی که حتما** بخش ۴ **ً باید به آنها توجه کنید**

متاسفانه در ایران، بسیار میبینیم که آدمها کمفروشی میکنند و فقط به سود کوتاهمدت خود فکر میکنند. این مساله در کسب و کارهای ارائه دهنده خدمات پیامکی هم بسیار دیده میشود. بنابراین لازم است هنگام انتخاب سامانه به چند نکته توجه داشته باشد:

#### • **کسر هزینه بابت پیامکهای ارسال نشده**

پیامکهای ارسال نشده برای یک سامانه هزینه ندارند. بنابراین دلیلی ندارد که از حساب مشتری هزینهای کسر شود. وقتی برخی سامانهها، تعرفههای بسیار عجیب و غریب (حتی پایینتر از خود مخابرات) ارائه میدهند، این موضوع را با کسر هزینه بابت پیامهای ارسال نشده (که کم هم نیستند) جبران میکنند.

#### • **نبود امکان حذف شمارههای تکراری**

برخی از سامانهها هستند که بدون هیچگونه هشداری، به شمارههای تکراری لیست شما نیز پیامک ارسال میکنند. اما یک سامانه خوب به شما اخطار میدهد که تعدادی شماره تکراری در لیست شما وجود دارد و میتوانید برای این شمارهها فقط یک بار پیامک ارسال نمایید.

### • **عدم رعایت محدودیت کاراکتر**

مساله سوم، محدودیت ۷۰ کاراکتری زبان فارسی (شامل حرف، نقطه، فاصله و ...) در ارسال پیامک است. در صورتی که تعداد کاراکتر پیامک شما بیشتر باشد، متن شما در قالب چند پیامک ارسال میشود و متاسفانه، سامانههایی وجود دارند که این موضوع را به اطلاع کاربران خود نمیرسانند.

ً لطفا هنگام انتخاب یک سامانه به هر سه مورد توجه داشته باشید. مطمئن شوید که سامانه مورد نظر در مورد تعداد پیامکهای لازم برای ارسال یک متن به شما اطلاع میدهد و به علاوه، گزارش کاملی از ارسال انجام شده شامل پیامکهای رسیده و نرسیده به همراه هز ینه بازگشتی به شما ارائه میدهد.

۱۶

فصل چهارم

# <span id="page-16-0"></span>**آشنایی با انواع خطوط و اپر اتورهای پیامک**

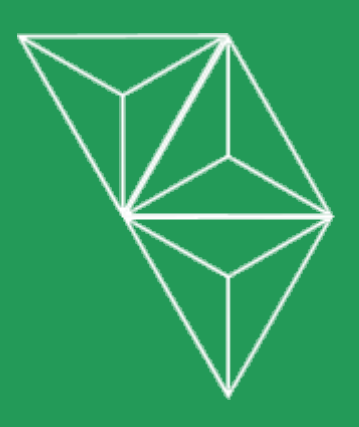

#### **پیامکهای انبوه از چه خطوطی ارسال میشوند؟**

در این قسمت، میخواهیم به بررسی انواع اپراتورها و خطوط پیامکی بپردازیم. میپرسید مگر چند اپراتور وجود دارد؟ ۵ اپراتور. میپرسید مگر چند نوع خط وجود دارد؟ ۲ نوع: تبلیغاتی و خدماتی.

#### <span id="page-17-0"></span>**آشنایی با ۵ اپراتور اصلی برای ارسال پیامک**

مخابرات، برای اینکه بخشی از کار خود را سبک کند، بخشی از خدمات پیامکی خود را از طریق ۵ شرکت دیگر ارائه میدهد. این اپراتورها دارای پیش شمارههای مختلفی هستند و البته، خدمات و تعرفههای پیامک متفاوتی را ارائه میدهند.

پیششمارههای این شرکتها ،۱۰۰۰ ،۲۰۰۰ ،۳۰۰۰ ۵۰۰۰۱ و ۰۲۱ هستند. البته علاوه بر این ۵ پیش شماره، شما میتوانید از **خطوطی با نام تجاری** هم پیامک ارسال کنید، اما این نوع خطوط ً هزینه بسیار بالایی دارند و ما معمولا آنها را پیشنهاد نمیدهیم.

در بخش ۳ این فصل میتوانید مزایا و معایب اپراتورهای اصلی پیامک را به طور کامل بررسی کنید.

#### بخش ۲

بخش ۱

مقدمه

#### <span id="page-17-1"></span>**اپراتور یا سامانه: کدام یک را انتخاب کنیم؟**

بد نیست بدانید که خود این اپراتورها نیز به طور مستقیم میتوانند به شما دسترسی برای ارسال پیامک بدهند، اما به دلیل اینکه خدمات و امکانات بسیار محدودی را در اختیار مشتریان خود قرار میدهند، معمولاً بسیاری سامانههای پیامکی را ترجیح میدهند.

یک مزیت بزرگ سامانههای پیامکی نسبت به اپراتورها این است که اجازه دسترسی به هر ۵ اپراتور را، به علاوه نامهای شرکتی، در اختیار مشتریان خود میگذارند. این یعنی در صورت اختلال در خطوط یک اپراتور (که کم هم اتفاق نمیافتد)، شما میتوانید از خدمات یک اپراتور دیگر استفاده کنید.

# <span id="page-18-0"></span>بخش <sup>۳</sup> **جدول مقایسه اپراتور های پیامکی**

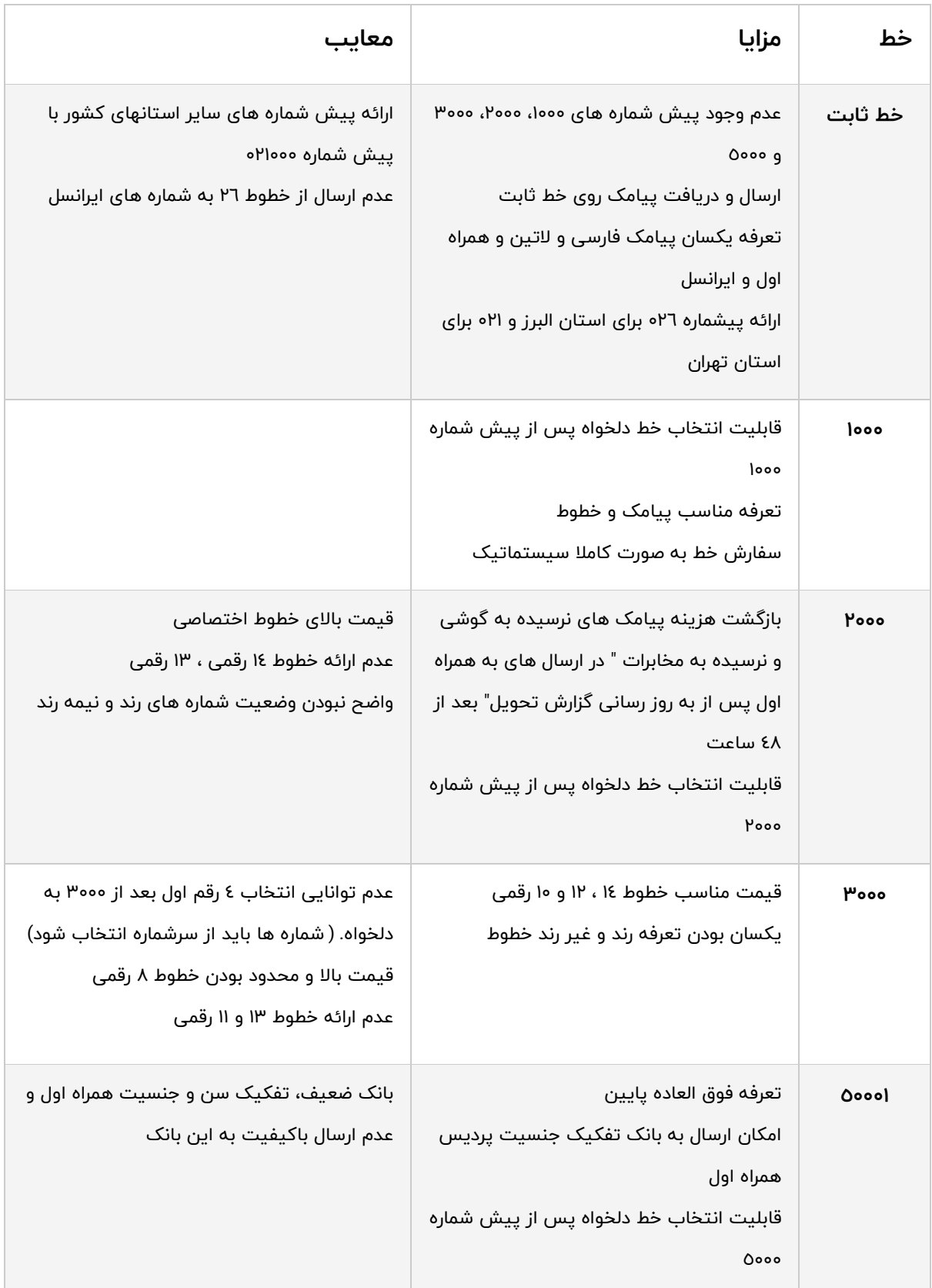

#### <span id="page-19-0"></span>بخش ۴ **داستان بلک لیست و دو خط تبلیغاتی و خدماتی**

وقتی که بازاریابی پیامکی به عنوان یک روش موثر و کم هزینه برای تبلیغات مطرح شد، بسیاری از کسب و کارها به سمت آن رو آوردند. هر چه نباشد، پیامک به آنها اجازه میداد ً دقیقا بازار خود را هدف قرار دهند. اما نتیجه این اقبال غیر مسئولانه و نابالغ تجاری به پیامک، چندان جالب نبود.

ظرف مدت کوتاهی، تعداد پیامکهای تبلیغاتی افزایش یافت. به طوری که افراد به طور متوسط بین ۵ تا ۱۰ پیامک تبلیغاتی دریافت میکردند. شرایط وقتی بدتر شد که خطهای VAS شروع به دریافت هزینه بابت ارسال پیامک کردند و به روشهای مختلف و سودجویانه سعی کردند، مردم را ترغیب به عضویت در برنامههای پولی خود کنند. (و البته انصراف از این برنامهها را تا جای ممکن سخت کنند.)

نتیجه قابل پیشبینی بود: بسیاری شروع به شکایت از این موضوع کردند و درخواست کردند این پیامکهای تبلیغاتی (و البته VAS (برایشان ارسال نشود. در نتیجه اپراتورهای موبایل، راهکاری برای این موضوع پیدا کردند. کاربران میتوانستند با ارسال یک اس ام اس، تبلیغات پیامکی خود را غیر فعال کنند.

متاسفانه اما، راهکاری برای غیر فعال کردن خطوط VAS ارائه نشد. این موضوع میتوانست به خاطر پولسازی وحشتناک این کسب و کارها باشد. حتی خود اپراتورها نیز این خدمات را به مشتریان خود ارائه میدانند. نتیجه این شد که در نهایت، تقریباً نیمی از کاربران به لیست سیاه یا بلک لیست مخابراتی پیوستند و تبلیغات پیامکی دیگر به دستشان نمیرسید.

جالب است بدانید که مطلب مربوط به غیر فعالسازی پیامکهای تبلیغاتی، یکی از پربازدیدترین مطالب وبلاگ ملیپیامک محسوب میشود.

خب، کاربران دیگر تبلیغ دریافت نمیکردند و فقط متنهای مزاحم و سودجویانه VAS برایشان ارسال میشد. اما این تنها مساله نبود. مشکلی دیگر نیز به وجود آمده بود. مراکز خدماتی همچون بانکها و آژانسهای مسافرتی میخواستند از پیامک برای ارائه خدمات بهتر استفاده ً کنند. ولی راهی نداشتند. دقیقا اینجا بود که خطوط خدماتی وارد کار شدند. خطوطی که به تمام شمارهها، حتی شمارههای لیست سیاه هم دسترسی داشتند.

در تمام این مدت، ما در وبلاگ ملیپیامک در مورد این موضوع هشدار میدادیم. از مشتریان خود میخواستیم از ارسالهای انبوه و بیاجازه خود کم کنند و به مرور زمان به سمت خبرنامه پیامکی با کسب اجازه از مشتری روی بیاورند. اما چندان فایده نداشت. در نهایت بسیاری به بدترین روش از پیامک سوءاستفاده کردند، مخاطبان را به این رسانه بیاعتماد و بیتمایل ساختند و به سود لحظه خود قانع شدند.

اما این موضوع به هیچوجه از ارزش پیامک به عنوان یک ابزار بازاریابی کم نمیکند. در واقع، وظیفه کسب و کارهای درست و اصولی است که راهکار درست استفاده از این ابزار را به دیگران نشان دهند و با کسب موفقیت از این طریق، آن را ترویج دهند.

#### <span id="page-21-0"></span>**تبلیغاتی و وضعیت فعلی آنها** بخش ۵ **خطوط**

ً در طول چند سال گذشته، تقریبا نیمی از شمارههای موبایل به لیست سیاه پیوستند. و وقتی کسب و کارها متوجه این موضوع شدند، از تعداد ارسالهای خود کاستند. در نتیجه، استفاده از این خطوط تبلیغاتی، در حال حاضر به شدت کاهش یافته است و پیامکهای تبلیغاتی بسیار کمتری به مخاطبان ارسال میشود.

نتیجه چه بوده است؟ خب، مردم دیگر به شدت گذشته، پیامک تبلیغاتی دریافت نمیکنند. بنابراین میبینیم که کم کم طب موضوع میخوابد و مردم دوباره به استفاده مداوم از پیامک روی میآورند. شاید مدتی پیش، بسیاری بلافاصله پیامکهای تبلیغاتی مزاحم را میبستند، اما اکنون شروع به خواندن آنها کردهاند. حتی اگر شده به صورت گذرا.

بله! همانطور که میشد حدس زد، پیامک قرار نیست به این زودیها از لیست ابزارهای ارتباطی محبوب جامعه حذف شود. چرا که سادگی و دسترسی بسیار زیادی را به کاربران ارائه میدهد. بنابراین کاملاً طبیعی است که کسب و کارها هم همچنان به استفاده از آن برای بازاریابی ادامه دهند.

امید ما این است که همه از گذشته درس گرفته باشند و این بار به درستی و با رعایت اصول اخلاقی از پیامک استفاده کنند. (که دقیقاً دلیلی است که این کتاب الکترونیکی را نوشتهایم.) در واقع، راهکار درست واقعاً ساده است و درست بودن آن، واضح: همه ما به دنبال پیشنهادهای ارزشمند هستیم و با روی خوش از آنها استقبال میکنیم. پس اگر کسب و کارها مسئولیت قبول کنند و فقط درگیر فروش بیشتر نباشند، میبایست در آینده سعی کنند پیامکهای مفیدتری را به مخاطبان خود ارسال کنند و فقط با پیامکهای بیربط و بیفایده، مزاحم آنها نشوند.

شک نداریم که شما هم، با تمام وجود با این حرف ما موافق هستید. (در بخشهای بعدی، بیشتر به راهکارهای تبلیغاتی درست خواهیم پرداخت.)

۲۲

#### <span id="page-22-0"></span>**خدماتی و وضعیت فعلی آنها** بخش ۶ **خطوط**

کسب و کارها نیاز دارند راهی ساده و سریع برای ارتباط با مخاطبان خود داشته باشند و شکی نیست که بهترین ابزار آنها برای رسیدن به این هدف، پیامک است. بنابراین با زیاد شدن شمارههای لیست سیاه، بسیاری از آنها از پیامک قطع امید نکردند و به سراغ خطوط خدماتی رفتند.

فلسفه خطوط خدماتی ساده است: شما فقط جهت ارائه خدمات خود باید به مشتریان پیامک ارسال کنید. یا اگر بخواهیم بهتر بگوییم: شما فقط با کسب اجازه از مشتری است که میتوانید برای او پیامک ارسال کنید.

به پیامکی فکر کنید که امروز از طرف بانک دریافت کردهاید یا پیامی که از طریق یک آژانس هواپیمایی برای شما ارسال شده تا اطلاعات پرواز در اختیار شما قرار بگیرد. این پیامکها از طریق خطوط خدماتی ارسال میشوند و شکی نیست که به ساده کردن زندگی شما کمک میکنند. موافق نیستید؟

اگر بخواهیم ساده بگوییم، خطوط خدماتی را باید به چشم یک فرصت دوباره برای بازاریابی پیامکی دید. فرصتی که هر کسب و کار میتواند از آن برای رشد تجارت خود استفاده کند. البته، به شرط آنکه با روشهای درست استفاده از آن آشنا باشد.

برای اطلاعات بیشتر به صفحه [راهنمای خطوط خدماتی ملیپیامک](http://www.melipayamak.com/khadamati) مراجعه کنید.

# <span id="page-23-0"></span>**توضیحی کوتاه درباره خطوط** VAS**) دریافت هزینه از گیرنده)** بخش ۷

واقعا هر توضیحی درباره پیامک تجاری، بدون اشاره به خطوط VAS ناتمام است. خطوط VAS به یک کسب و کار اجازه میدهند که بابت ارسال پیامک از مخاطب هزینه دریافت کند. هزینهای که از شارژ او کم میشود یا به قبض او، اضافه.

ایده پشت این خطوط ساده است: خدمات مفید به مخاطب ارائه دهید و بابت آن پولی دریافت کنید. برای مثال یک سرویس خبری را در نظر بگیرید که اخبار فوری را از طریق پیامک برای شما ارسال کند و در ازای آن، یک مبلغ کوچک دریافت کند. یا یک سرویس ۹ ماهه که توصیههای ماههای مختلف بارداری را به خانمهای باردار ارسال کند (خبر خوب: در حال حاضر چنین سرویسی در ایران وجود دارد.)

این خدمات مفید هستند و حتماً شما هم میتوانید از آنها به خوبی استفاده کنید. پس به هزینه خود میارزند. درست نیست؟

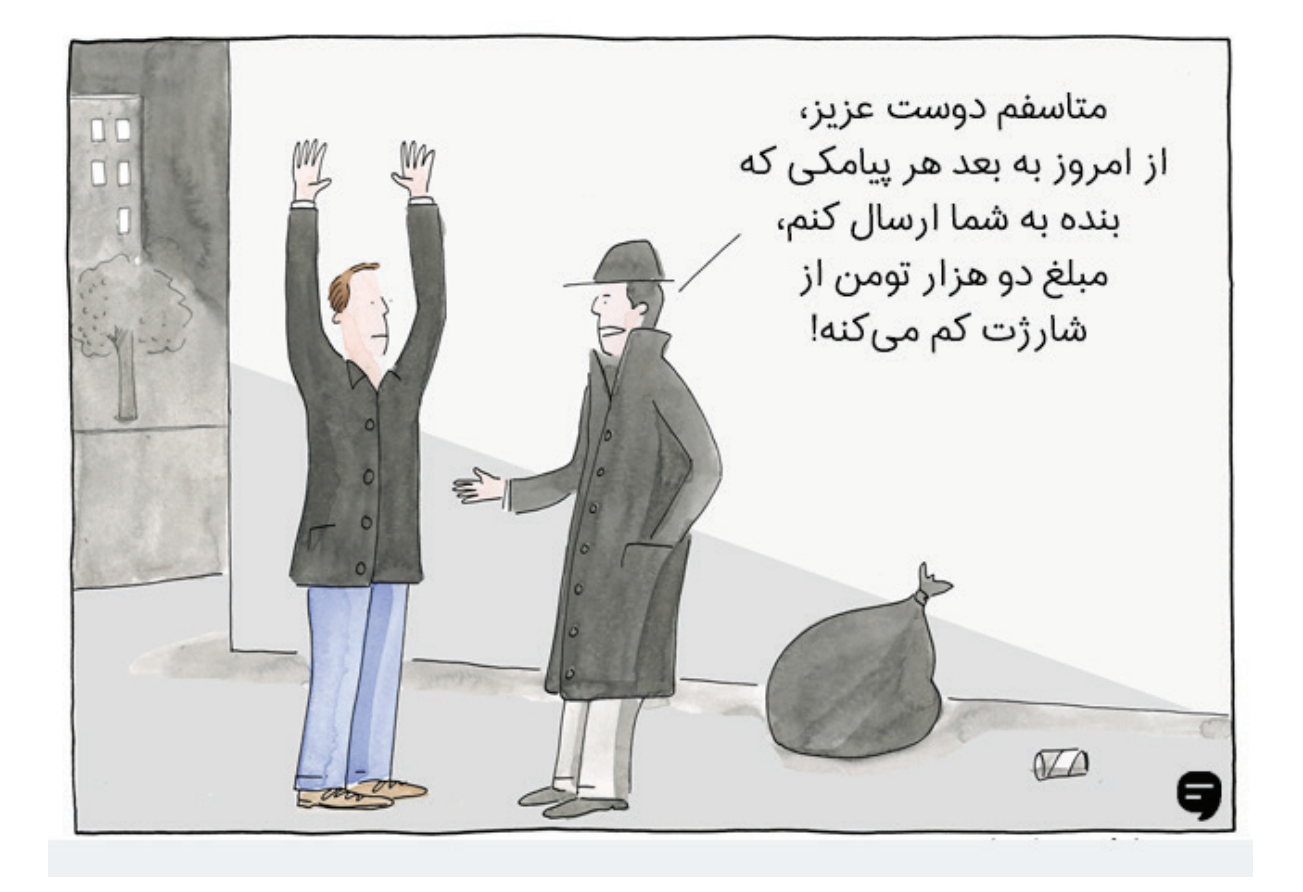

اما مساله وقتی ایجاد شد که یک بار دیگر، تعدادی از ایرانیهای عزیز در طمع سود زودهنگام و بدون داشتن دیدی طولانیمدت، اقدام به سو استفاده از ناآگاهی مردم کردند و به اسم مسابقه و جایزههای پر آب و تاب مثل خودرو و گوشی آیفون مردم را به عضویت سرویسهای خود در آوردند. بدترین قسمت چه بود؟ انصراف دادن از این سرویسها تا جای ممکن (و بدون شک به عمد) سخت شده بود. نتیجه: صدای مردم شنیده شد.

اگر بخواهیم ساده بگوییم، این کسب و کارها، هدف اصلی سرویس VAS را فراموش کردند و با کوتهبینی خود، یک فرصت خوب را از دست دادند. فرصتی که به سود همه طرفین بود: در صورتی که آنها خدمات خوبی را به مردم ارائه میدادند، نه تنها درآمدی پایدار و طولانیمدت داشتند، بلکه کمکی بزرگ در راستای افزایش آگاهی مردم کرده بودند.

البته، ما مثل همیشه، معتقدیم هنوز دیر نشده است. در واقع، هیچوقت برای انتخاب مسیر درست دیر نیست. کافی است از همین لحظه به بعد، این کسب و کارها به جای اینکه فقط سود فعلی را در نظر بگیرند، یک نگاه طولانیمدت داشته باشند و کمی دلسوزی کنند. آن وقت میتوانیم شاهد ارائه خدمات عالی VAS باشیم. خدماتی که به سود همه ماست.

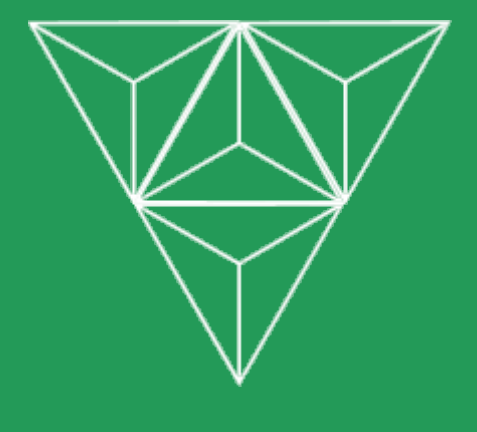

# <span id="page-25-0"></span>**هزینه پنل اس ام اس چقدر است؟**

فصل پنجم

#### **ای وای، دزد، دزد یا یک پیشنهاد منصفانه؟**

بالاخره میرسیم به مساله مهمی به اسم پول. یا اگر بخواهیم به زبان بازاری بگوییم: همه اینها خیلی هم خوب، اما چقدر قراره برام آب بخوره؟ بگذارید قبل از هر چیز روی این مساله تاکید کنم که هزینه لزوماً پول نیست، بلکه زمان و انرژی ما هم هست. پس باید این دو مورد را نیز در تصمیمگیری خود مد نظر قرار دهیم.

در ادامه ما خواهیم دید که هزینه یک بازاریابی پیامکی در دو نوع سامانههای پولی و رایگان چقدر برای شما درخواهد آمد.

#### **سامانههای پیامکی با هزینه سالیانه بابت پنل و پشتیبانی**

اکثر این سامانهها، با توجه به نیاز کسب و کارهای مختلف و تعداد ارسال آنها، چندین پنل مختلف را تعریف کردهاند. هر چه پنل بزرگتری خریداری کنید، هزینه آن بیشتر میشود. اما امکانات بهتری خواهد داشت و تعرفه ارسال پیامک آن کمتر است.

این سامانهها معمولاً با توجه به قدمت و اعتبار مجموعه خود، بابت این هزینه اولیه، پشتیبانی خوبی از کاربران خود میکنند (حتی به صورت شبانهروزی)، تعرفه ارسال مناسبی را به آنها ارائه میدهند، به روز رسانیهای سریعتری دارند و از ثبات خوبی برخوردار هستند.

ً معمولا هزینه سالیانه یک پلن چیزی بین ۲۰ تا ۶۰۰ هزار تومان است.

در سامانه خود ما، ۵ پنل مختلف برای کاربران تعریف شده است و هزینه این پنلها از ۲۵ هزار تومان شروع میشود و با ۲۴۹ هزار تومان تمام میشود. تعرفه ارسال پیامک فارسی ما نیز بین ۱۲٫۷ تا ۱۰ تومان است و طبیعتاً در پنل آخرین، شما از کمترین تعرفه ما برخوردار میشوید.

برای اطلاعات بیشتر به صفحه [تعرفهها و خدمات ملیپیامک](http://www.melipayamak.com/price) مراجعه کنید.

<span id="page-26-0"></span>بخش ۱

مقدمه

# بخش ۲ **سامانههای پیامکی با پنل اس ام اس رایگان**

این سامانهها به شما یک پنل رایگان ارائه میدهند و بابت شارژ این پنل، ارسال پیامک و امکانات خود از شما پول دریافت میکنند.

چنین سامانههایی معمولاً دارای تعرفههای ارسال بالاتر هستند، امکانات کمتری به کاربران ارائه میدهند، چندان به روز نمیشوند، ثبات چندانی ندارند و مهمتر از هر چیز، پشتیبانی خوبی از کاربران نمیکنند.

تعرفه ارسال پیامک این سامانهها (در صورتی که هزینه ارسالهای نرسیده را به شما بازگردانند)، چیزی بین ۱۱ تا ۱۸ تومان (یا حتی بالاتر) بر حسب تعداد ارسال است.

ممکن است فکر کنید حرف من صادقانه نیست. اما باز هم لازم است این را به شما اطلاع بدهم که ما در دوران کاری حرفهای خود، بارها شاهد ورشکستگی و سقوط این دسته از سامانهها بودهایم.

<span id="page-27-0"></span>

# <span id="page-28-0"></span>**های پولی بهتر از "رایگان" هستند؟!** بخش ۳ **چرا سامانه**

اشتباه است اگر فکر کنید که سامانههای به ظاهر رایگان قرار است در نهایت برایتان هزینه مالی کمتری نسبت به سامانههای پولی داشته باشند. در واقع، دقیقاً عکس این موضوع صادق است. دو دلیل اساسی برای این موضوع وجود دارد:

# • **تعرفه بیشتر ارسال پیامک**

سامانههای رایگان معمولاً هزینه بسیار بیشتری بابت هر پیامک از شما دریافت میکنند و در نهایت با یک حساب ساده متوجه میشوید که پول بیشتری از جیب شما رفته است.

# • **فروش امکانات سامانه**

بسیاری از سامانههای رایگان، اقدام به فروش امکانات خود میکنند. این یعنی شما بابت امکاناتی ً که مثلا در پنل ملیپیامک با ۲۵ تومان خواهید داشت، تا ۱۰۰ ها هزار تومان هزینه خواهید کرد. فصل ششم

# <span id="page-29-0"></span>**بهترین استراتژی یک بازاریابی پیامکی خوب**

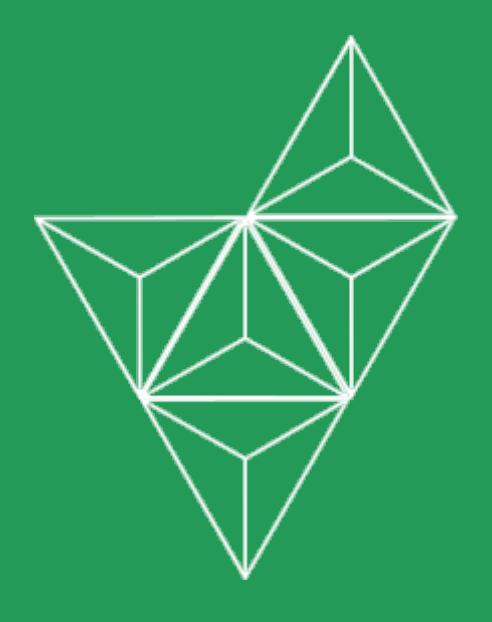

# مقدمه **چگونه مثل یک حرفهای پیامک ارسال کنیم؟**

بعد از انتخاب سامانه و پنل مناسب، وقت آن میرسد که ارسال پیامک را شروع کنید. اما چه راهکارهایی برای این موضوع وجود دارد و چگونه یک بازاریابی با بیشتری بازدهی را داشته باشید. در این فصل میفهمیم.

# <span id="page-30-0"></span>**دو روش اصلی ارسال پیامک را بشناسید**

شما میتوانید به دو روش به بازاریابی پیامکی بپردازید:

• **تبلیغات انبوه با پیامک**

در این روش، شما پیامک تبلیغاتی را به بازار هدف خود ارسال میکنید، اما نمیتوانید مطمئن باشید که دریافتکنندگان این پیامک، به محصول یا خدمات شما علاقهمند هستند.

• **بازاریابی اجازهای با پیامک**

در این روش، شما پیامک خود را به کسانی ارسال میکنید که در خبرنامه پیامکی شما عضو شده باشند و تمام آنها با میل خود اقدام به دریافت پیامکهای شما نمودهاند.

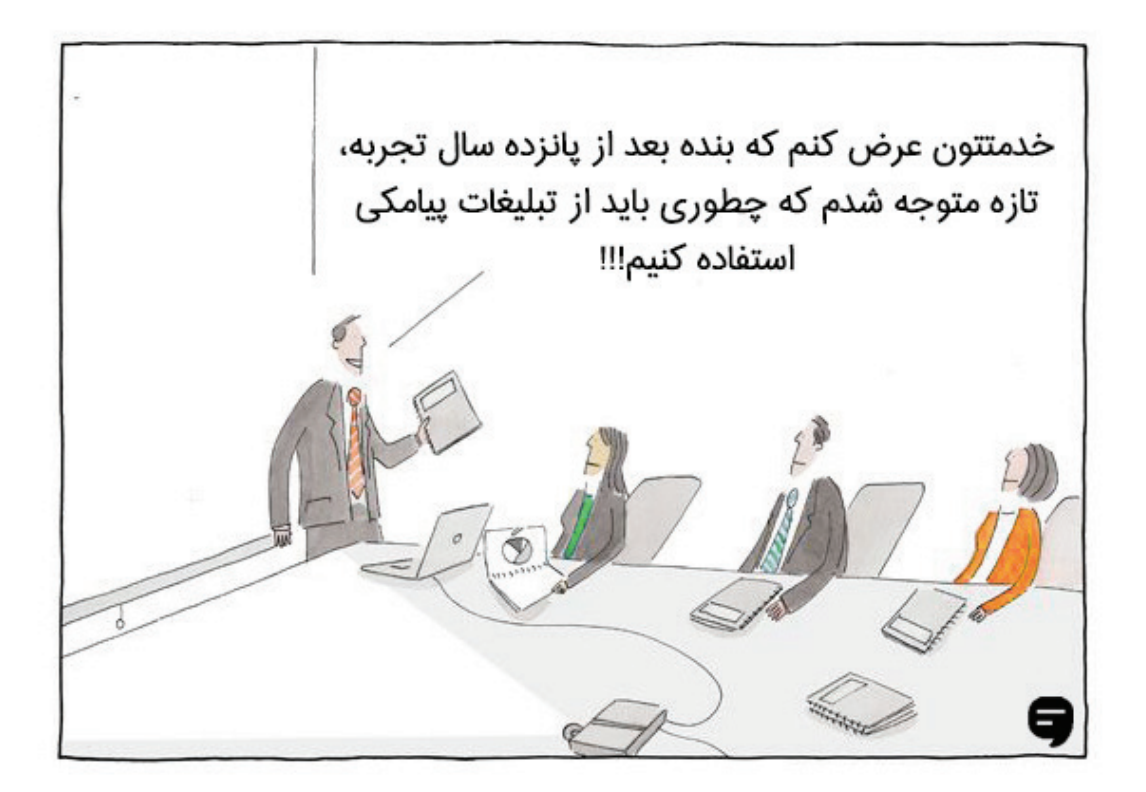

بخش ۱

۳۱

#### <span id="page-31-0"></span>**اشتباه فاحش کسب و کارهای ایرانی در تبلیغات پیامکی**

از نظر ما، عدم شناخت درست دو روش اصلی بازاریابی پیامکی توسط کسب و کارهای ایرانی، باعث شده است که تاکنون بسیاری از مشتریان تصمیم به غیر فعال کردن پیامکهای تبلیغاتی خود بگیرند. چرا که پیامکهای تبلیغاتی مزاحم بسیاری را دریافت میکردند. این تصمیم نه تنها به نفع کسب و کارها نیست، که به نفع مشتری هم نیست. چون همین پیامکهای تبلیغاتی میتواند در زندگی او تاثیر مثبتی هم داشته باشد.

البته، هنوز دیر نشده است. همانطور که گفتیم، خط خدماتی به شما اجازه میدهد به لیست سیاه مخابراتی (یعنی همان کسانی که پیامک تبلیغاتی خود را غیر فعال کردهاند) هم ارسال انجام دهید. پس باز هم میتوانید در قالب یک اشتراک پیامکی خوب، خدماتی بینظیر را به مشتریان ارائه دهید. در ادامه این کتاب، در مورد این راهکار بیشتر صحبت خواهیم کرد.

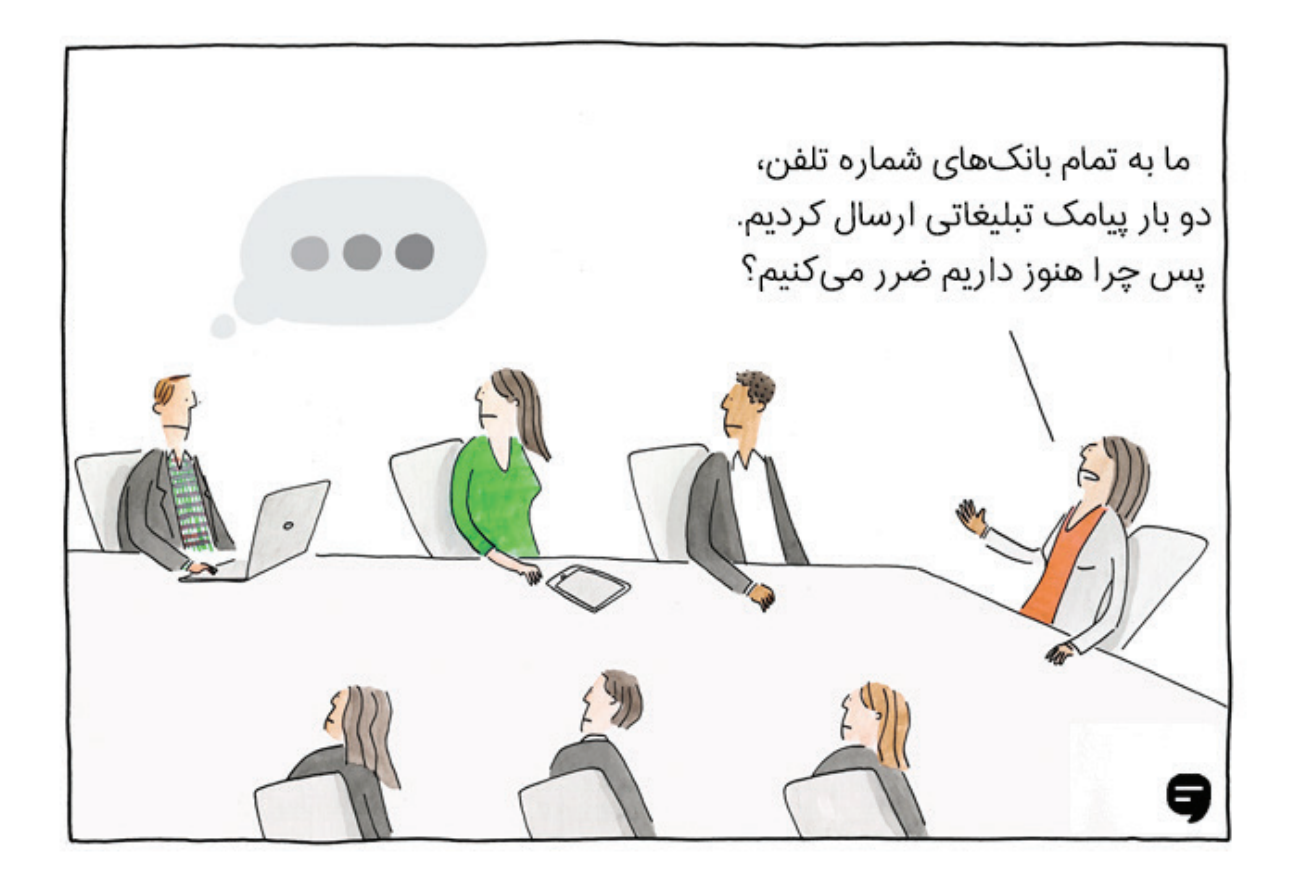

# <span id="page-32-0"></span>**بهترین استراتژی پیامکی برای یک کسب و کار چیست؟** بخش ۳

مطمئناً عالیترین راهکار پیامکی برای یک کسب و کار، ترکیب کردن دو روش تبلیغات انبوه و اشتراکی است. میپرسید منظور ما چیست؟ ً برای اینکه دقیقا این موضوع را بفهمید، بگذارید ببینیم که شما چگونه میتوانید اینکار را انجام دهید.

شما قصد دارید یک خبرنامه پیامکی داشته باشید تا همیشه با مشتریان وفادار خود در ارتباط باشید. اما وقتی که هنوز کسی عضو خبرنامه شما نیست (یا شاید حتی مشتری چندانی ندارید)، این کار چندان راحت نیست. بنابراین بد نیست که یک بار (و فقط یک بار، چون نمیخواهید مزاحم مخاطبان شوید) به هر مخاطب پیامک بفرستید و از او برای اشتراک در خبرنامه خود، دعوت کنید، آن هم با ارائه یک پیشنهاد ارزشمند.

> برای مثال، شما میتوانید به مخاطبان خود بگویید که با ارسال عدد ۱ به شما میتوانند یک تخفیف %۲۰ دریافت کنند و به علاوه، در خبرنامه شما عضو شوند و پیشنهادهای بعدی شما را هم دریافت کنند.

> اما استراتژی طولانیمدت شما باید بر روی خبرنامه پیامکی تمرکز داشته باشد. یعنی جمعآوری یک لیست از مشتریان وفاداری که محصولات و خدمات شما را دوست دارند و میخواهند در مورد پیشنهادها و رویدادهای مرتبط با شما بدانند. به این ترتیب، مطمئن هستید که با هزینه کمتر، بازدهی بهتری از تبلیغات خود میگیرید و البته، مزاحم کسی هم نمی شوید.

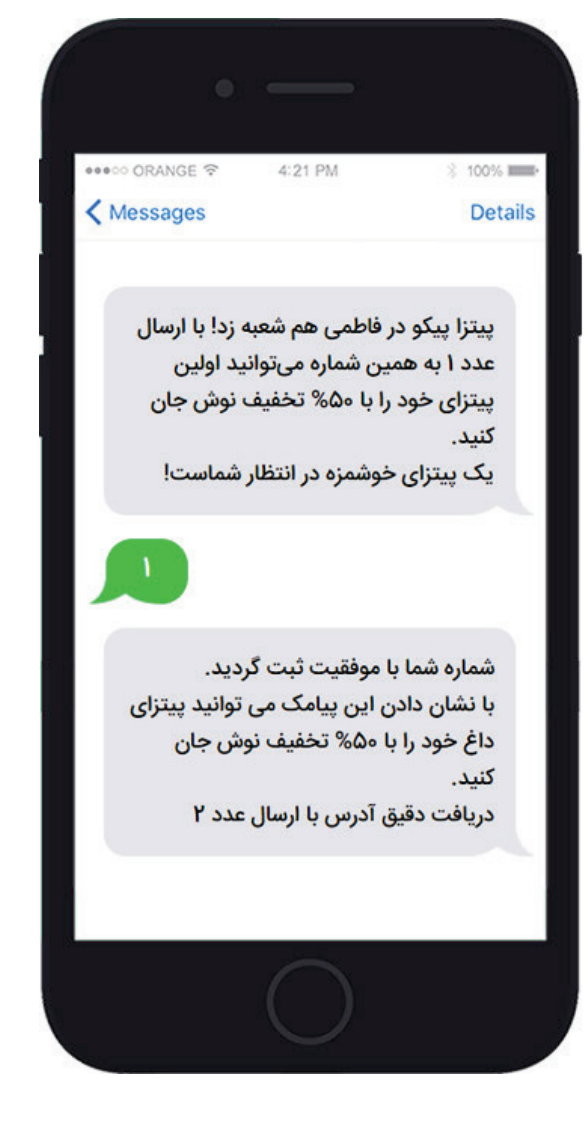

حال بیایید کمی در زمان به جلو حرکت کنیم. ۶ ماه با این روند طی میشود. اکنون شما یک لیست ۵ هزار تایی از شماره مشتریان خود جمعآوری کردهاید و هر چند وقت یک بار پیامکی برای آنها ارسال میکنید که هم فروش شما را افزایش میدهد، هم رابطه شما را با آنها حفظ میکند. اما عید نزدیک است و قصد دارید یک تبلیغ اساسی برای کسب و کار خود بکنید.

وقتی که یک رویداد خاص مثل عید نزدیک باشد، هیچ اشکالی ندارد که یک بار دیگر به تبلیغات انبوه روی بیاورید و تمام مخاطبان خود را هدف قرار دهید. هر چه نباشد، همه افراد در چنین زمانی به دنبال محصولات و خدمات عالی با قیمت خوب هستند و شما هم پیشنهادهای خوبی برای آنها دارید.

بله! همانطور که میبینید یک ترکیب مناسب از دو استراتژی پیامکی مختلف است که بیشترین بازدهی را برای شما و کمترین مزاحمت را برای مخاطب خواهد داشت. این یعنی یک بازاریابی که با فکر چیده شده است و همواره مخاطب مد نظر قرار داده میشود. مخاطبی که نباید به هر قیمتی او را هدف تبلیغات بیفایده خود قرار داد.

#### **متن پیامک: چه نکاتی میتوانند محتوای شما را اثربخش کنند؟**

وقتی که میخواهید یک متن خوب برای پیامک خود بنویسید، خوب است خودتان را جای مخاطبان بگذارید. خود شما چه واکنشی به این پیامک نشان میدادید؟ آیا از آن استقبال میکردید یا نسبت به آن بیتفاوت بودید؟ شاید حتی بدتر، این پیامک باعث آزردهخاطری شما میشد. به همین راحتی میتوانید یک پیامک عالی بنویسید.

البته، ما برای کمک به شما، قصد داریم چند نکته حرفهای را هم با شما در میان بگذاریم:

#### • **شروع جذاب**

پیامک خود را با یک جمله جذاب آغاز کنید. به این ترتیب، مشتری ترغیب به خواندن ادامه متن آن میشود و به پیشنهاد شما توجه بیشتری میکند. به علاوه، یک شروع خوب میتواند باعث حس نزدیکی بیشتر مشتری به برند شما شود.

<span id="page-33-0"></span>بخش ۴

#### • **فایده برای مشتری**

آیا پیامک شما برای مشتری سودی دارد؟ اگر پاسخ منفی است، بهتر است در ارسال پیامک مذکور تجدید نظر کنید. اینگونه پیامکهای بیفایده، فقط سبب آزار مشتری میشوند و به تصویر برند شما لطمه میزنند. آیا خود شما از دریافت یک پیامک تبلیغاتی بیفایده خوشحال خواهید شد؟

#### • **متن مختصر و مفید**

ویژگی اصلی پیامک، کوتاه بودن آن است. بله! پیام کوتاه! در ضمن، فراموش نکنید که وقت مخاطب ارزشمند است. پس لازم است پیشنهاد یا خبر خود را در ابتدای متن و تا جای ممکن، کوتاه مطرح کنید. سپس اگر کاراکترهای بیشتری داشتید، به باقی مسائل بپردازید.

#### • **تحریک مخاطب**

از مشتری خود درخواستی داشته باشید. تحقیقات علمی بسیاری به ما نشان داده است که مطرح کردن یک درخواست مشخص از مخاطب (که با نام تخصصی فراخوان عمل شناخته میشود)، میتواند یک تاثیر باورنکردنی در اثربخشی یک پیام داشته باشد.

پس یک خواسته مشخص از مخاطب داشته باشید تا بازدهی پیامک خود را افزایش دهید. برای مثال، از مشتری بخواهید برای گرفتن تخفیف، پیامک مذکور را به فروشندگان شما نشان دهد، یا او را به تماس تلفنی یا بازدید از یک سایت دعوت کند.

#### • **ایجاد حس ضرورت**

همانطور که بارها تحقیقات علمی ثابت و شما تجربه کردهاید، وقتی مخاطب احساس ضرورت کند، تاثیرگذاری پیام شما چند برابر خواهد شد. برای اینکه حس فوریت را در مخاطب خود ایجاد کنید، میتوانید یک تاریخ اتمام برای پیشنهادتان مشخص کنید و از مخاطبان بخواهید هر چه زودتر دست به کار شوند.

ً طبیعتا هر چه تاریخ اتمام زودتر باشد، تاثیر پیامک شما بیشتر خواهد بود. اما باید آنقدر هم طولانی باشد که مخاطب فرصت واکنش نشان دادن داشته باشد.

۳۵

### • **ایجاد حس صمیمیت**

یک احساس صمیمیت و نزدیکی در متن پیامک خود ایجاد کنید و به مشتری نشان دهید برای او اهمیّت قائل هستید. برای این منظور میتوانید نام مشتری را در زمان ثبت نام دریافت کنید و سپس، از این نام در متن پیامکهای خود استفاده کنید.

جلب توجه مخاطب .<br>غضنفر عزيز.<br>المائل. ايجاد حس فوريت كا بايان امروز. با استفاده از كد<br>2044 ابروز. با استفاده از كد<br>10° تحفيف برجر هاي خود را تا بایل اصریر.<br>۱۵% تحقیق بر خریدهای خود از ک<br>۱۵% تحقیق بر خریدهای خود از کا<br>۱۵% کافیست در حود دار شود. از KL2041 در ۱۹۶۰ با استفاده از ۶<br>۱۵% تحفیف برخوردار کود از ۶<br>تنها کافیست برخوردار شوید<br>هارش کد مورد بین ثبت فراخوان عمل در 10 تحفیف برخوریدهای خو<br>انتها کافیست در خوردار شور<br>سفارش کد مورد نویس برخوردار<br>دد نمایید لعها كافیست برخوردار<br>منفارش كد مورد حین بر<br>وارد نمایید وارد دس کر<br>وارد نمایید يبشنهاد ويژه  $\sum_{i=1}^{n}$ V.  $\alpha$ 

نکات و ویژگیهای یک متن پیامک خوب

# <span id="page-36-0"></span>بخش ۵ **چند نمونه متن پیامکی برای پیشنهادهای مختلف**

- 
- **بیشتر صرفهجویی کنید**

**۲۰% تخفیف در خرید لباس از بوتیک محمدی با نشان دادن این پیامک فقط تا آخر هفته**

• **بیشتر هزینه کنید**

**۵ تومان تخفیف در خرید بالای ۴۹ تومان با نشان دادن این پیامک فقط این هفته**

• **بیشتر خرید کنید**

**۵ تومان تخفیف برای دومین پیتزا با نشان دادن این پیامک فقط فردا**

• **بیشتر دریافت کنید**

**یک پیتزای مجانی بعد از خرید دو پیتزا با نشان دادن این پیامک فقط پنجشنبه شب**

# <span id="page-37-0"></span>ب<sup>یش و</sup> برنامهریزی پیام*ک*ها: هنگام ارسال به چه نکاتی باید توجه کنیم؟

با یک برنامهریزی مناسب میتوانید بازدهی پیامکهای خود را تا حد زیادی افزایش دهید. برای این منظور، میبایست به چهار مورد توجه داشته باشید:

• **تعداد ارسال**

برای ثابت نگه داشتن ترافیک مشتریان، خوب است که روزانه به تعداد مشخصی ارسال خود را انجام دهید. به این ترتیب، خیالتان راحت است که با حجم زیادی از مشتریان در زمانی کوتاه مواجه نخواهید شد.

اما چگونه میتوانیم بهترین تعداد ارسال را مشخص کنید؟ از آنجایی که این تعداد برای هر کسب و کاری فرق میکند، پیشنهاد ما این است که برای اولین پیامک خود، حداقل ده هزار نفر را مخاطب قرار دهید و با توجه به بازخورد این پیامک، تعداد ارسال مناسب در هر نوبت را مشخص کنید.

### • **زمان ارسال**

ً با توجه به حیطه کاری تجارت خود در مورد بهترین زمان ارسال تصمیم بگیرید. مثلا برای یک رستوران بهتر است در زمان سرو غذا و همچنین ساعات خلوت خود پیامکهای مشوق ارسال کند. اما برای یک هتل روزهای تعطیل اهمیّت بسیار بیشتری دارند.

ً البته، مطمئنا به مرور زمان و با کسب تجربه در این نوع بازاریابی، میتوانید بهتر ز مان ارسال مناسب را مشخص نمایید.

#### • **فاصلۀ زمانی**

از ارسال پیامکهای پیاپی برای یک مخاطب خودداری کنید و او را تحت فشار قرار ندهید. واقعاً این موضوع آنقدر مهم است که جا دارد هزاران بار تکرار شود. کاری نکنید مخاطبان به برند شما احساس بدی پیدا کنند!

شما میتوانید فاصله زمانی بین پیامکهای خود را با توجه به توان خرید و فاصله بین خریدهای ً مشتریان تعیین نمایید. مثلا اگر یک فروشگاه لباس دارید، بهتر است در ماه فقط یکبار به آنها پیامک بفرستید. یک شعار تکراری اما خوب در این زمینه وجود دارد: به جای ارسال بیشتر به یک مشتری، به مشتریان بیشتری ارسال کنید.

#### • **تنوع در متن پیامکها**

پیشنهادات متنوعی به مشتریان ارسال کنید و نگذارید با دریافت پیامکهای تکراری، از برند شما دلزده شوند. در هر نوبت ارسال، یک پیشنهاد جدید و جذاب برای دریافتکنندگان پیامک خود داشته باشید. بگذارید آنها با اشتیاق منتظر پیامکهای شما باشند تا ببینند پیشنهاد بعدی شما چیست.

به این ترتیب، مشتریان در چرخه تجارت شما حفظ خواهند شد و همچنان به خرید از شما ادامه میدهند.

# **پیشنهاد ملیپیامک چیست؟**

بهترین راهکار این است که در طولانیمدت، یک برنامه روزانه ارسال برای خود تنظیم کنید. کافی است مخاطبان خود را تقسیمبندی کنید و روزانه به بخشی از آنها پیامک بفرستید. به این ترتیب، هر روز تعداد محدودی مشتری از طریق پیامک جذب شما میشوند و با سیل عظیم اما موقتی آنها در یک روز، روبرو نمیشوید. البته لازم است به فاصله زمانی میان پیامکها نیز توجه داشته باشید و به نحوی برنامهریزی خود را انجام دهید که تعداد ارسال ماهیانه شما به هر مشتری معقول باشد.

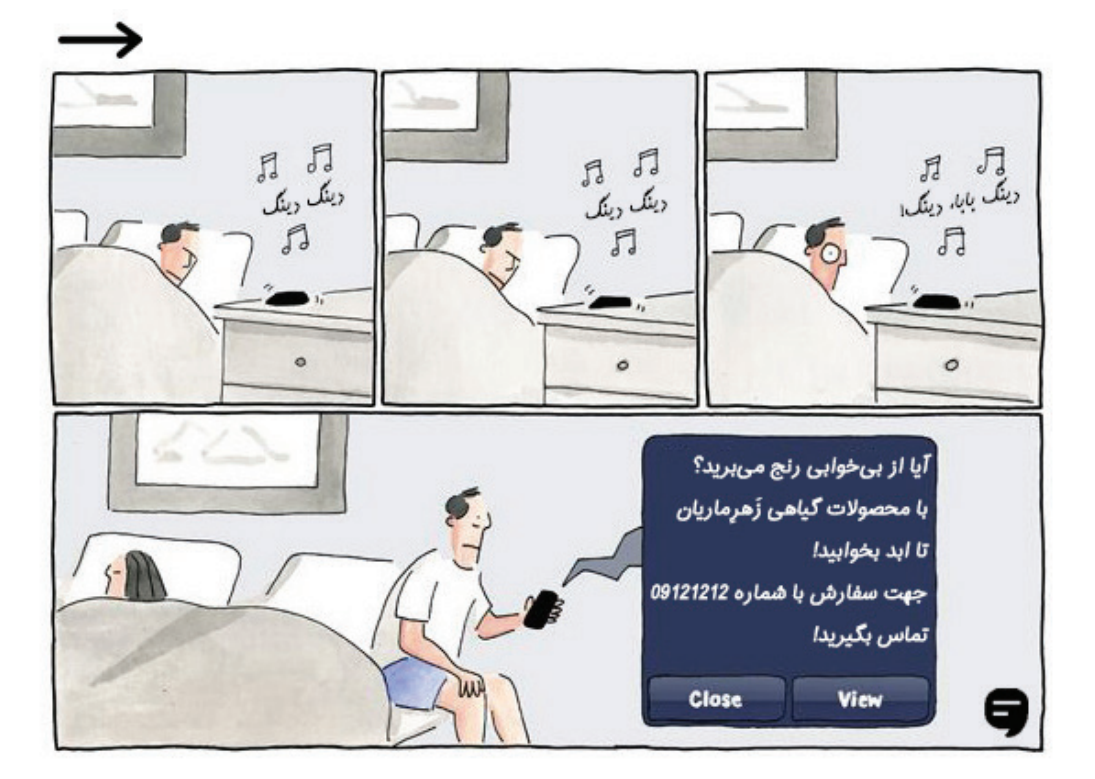

#### <span id="page-39-0"></span>بخش <sup>۷</sup> **ارزیابی بازخورد بعد از ارسال پیامک**

خب، فرض کنیم شما یک متن خوب آماده کردید، با دقت زمان ارسال را مشخص کردید و از تاثیر تبلیغ خود هم راضی بودهاید. حالا بدون ارزیابی درست، چطور قرار است بفهمید که این تبلیغ چقدر موثر بوده است؟ مگر نمیخواهید بازخورد پیامکهای بعدی خود را با این پیامک مقایسه کنید و موثرترین راهکارها را بشناسید؟

ً همانطور که متوجه شدید، ارزیابی نتیجه یک پیامک تجاری واقعا مهم است. البته، همانطور ً که قبلا هم گفتیم، برای یک بررسی درست لازم است که حداقل به ۱۰ هزار نفر پیامک خود را فرستاده باشید. در غیر اینصورت، فکر نمیکنیم نتایج شما چندان قابل استناد باشد.

خب، حالا بگذارید با ۳ قدم اصلی برای سنجش بازدهی یک پیامک آشنا شویم:

### • **گزارشگیری از سامانه پیامک**

یک سامانه پیامکی خوب به شما اجازه میدهد گزارشی کامل از ارسال خود دریافت نمایید. این گزارش مشخص میکند که چه تعداد پیامک به دست مخاطبان رسیده است و چه تعداد از آنها بازگشت خوردهاند. به این ترتیب، تعداد دقیق دریافتکنندگان مشخص خواهد شد.

#### • **ثبت بازخورد پیامک**

راهی برای بررسی و ثبت میزان بازخورد پیامک خود پیدا کنید. برای این منظور باید درخواستی از ً مخاطب داشته باشید. مثلا از او بخواهید به پیامک شما پاسخ بدهد یا یک پیشنهاد پیامکی به آنها بدهید و تعداد وصولیهای این پیشنهاد را اندازه بگیرید.

# • **اندازهگیری نرخ تبدیل**

حال کافی است تعداد مشتریانی که از طریق این پیامک به دست آوردهاید را بر تعداد پیامکهای ارسالی تقسیم کنید تا نرخ تبدیل پیامک شما (منظور نرخ تبدیل مخاطب به مشترک یا مشتری است) اندازهگیری شود.

برای نمونه، زمانی که شما ده هزار پیامک ارسال کرده باشید و ۱۰۰ نفر در خبرنامه پیامکی شما عضو شده باشند، پس نرخ تبدیل شما %۱۰ است.

۴۰

# • **اندازهگیری بازگشت سرمایه**

ً البته، همانطور که متوجه شدید، اگر قصد دارید دقیقا میزان بازگشت سرمایه خود را از یک تبلیغ پیامکی اندازه بگیرید، لازم است که سود خود از مشتریان به دست آمده از ارسال مذکور را ثبت کنید. ثبت آن را تقسیم بر هزینه نهایی تبلیغ نمایید.

بگذارید به مثال قبل باز گردیم. شما ۱۰ هزار پیامک ارسال کردید و ۵۰ مشتری به دست آوردید. و این ۵۰ مشتری از شما ۱ میلیون خرید انجام دادهاند. بنابراین، اگر هزینه ارسال را ۱۰۰ هزار تومان در نظر بگیریم، نرخ بازگشت سرمایه شما حداقل ۱۰ برابر است. فصل هفتم

# <span id="page-41-0"></span>**ارسال به بانک شماره، مثل یک حرفه ای**

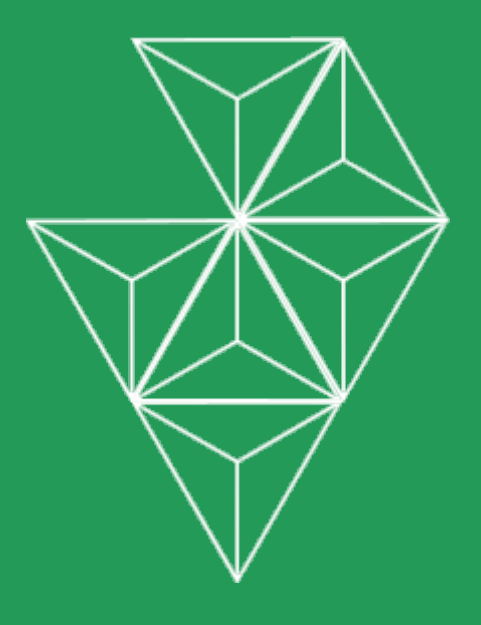

#### <span id="page-42-0"></span>**به بانکهای طبقهبندی شده ارسال کنید**

در این فصل میبینیم که چطور میتوانید ارسال انبوه خود به بانک شماره یک سامانه را به بهترین نحو انجام دهید و بیشترین بازدهی را از آن بگیرید.

(اگر بخشهای قبلی این راهنما را کامل مطالعه نکردهاید، لازم است بدانید که خطوط خدماتی به شمارههای لیست سیاه هم ارسال انجام می دهند و اینجا صرفاً در مورد خطوط تبلیغاتی حرف میزنیم.)

#### <span id="page-42-1"></span>**آیا پیامک تبلیغاتی تاثیر خود را از دست داده است؟**

شاید پیش خودتان فکر کنید که تبلیغات پیامکی دیگر مرده باشد. شاید شنیده باشید که استفاده از خطوط تبلیغاتی دیگر مثل گذشته موثر نیست. خب، این جمله تا حدی درست است. اما فقط تا حدی! میپرسید چرا؟ ما چند دلیل برای این ادعای خود داریم:

- .۱ با وجود اینکه بسیاری از کاربران به لیست سیاه مخابراتی پیوستهاند و امکان ارسال پیامک تبلیغاتی به آنها نیست، هنوز بیش از نیمی از جمعیت ایران حاضر به دریافت پیامکهای تبلیغاتی هستند.
- .۲ پیامک تبلیغاتی به شما اجازه میدهد به صورت هدفمند تبلیغ کنید و فقط مشتریان واقعی خود را مخاطب قرار دهید. برای مثال اگر یک مغازه دارید، میتوانید به کاربران نزدیک به مغازه خود پیامک ارسال کنید.
	- .۳ هزینه پیامکهای نرسیده کسر میشود. در نتیجه، اگر پیامک شما به دست مشتریان لیست سیاه نرسد، پولی پرداخت نکردهاید. بنابراین این حرف که پیامک تبلیغاتی به هزینهاش نمی<sub>ا</sub>رسد، کاملاً بی اساس است.

بخش ۱

مقدمه

۴۳

#### <span id="page-43-0"></span>بخش ۲ **بازار هدف خود را بشناسید**

این موضوع پیامک و غیر پیامک نمیشناسد. هر کسب و کاری لازم دارد مشتریان بالقوه خود را به خوبی بشناسد. پس اگر تا به حال در این مورد چندان فکر نکردهاید، بهتر است یک ثانیۀ دیگر هم از دست ندهید. همین الان برای خود مشخص کنید که مشتریان شما چه کسانی هستند.

برای شناخت بهتر بازار هدف خود، کافی است موارد زیر را در مورد مخاطبان مشخص کنید:

- **سن:** اکثریت مشتریان بالقوه شما در چه ردۀ سنیای هستند.
- **جنسیت:** مشتریان اصلی شما مونث، مذکر یا هر دو هستند.
	- **شغل:** ً مشتریان شما دقیقا به چه کاری مشغول هستند؟
- **محل سکونت:** مشتریان شما در چه منطقهای زندگی میکنند؟

همین اطلاعات کم میتواند همچون معجزه برایتان عمل کند و به کمک آنها، در بسیاری از هزینهها، صرفهجویی کنید. در ادامه میبینیم چطور میتوانید از این اطلاعات برای ارسال پیامکهای تبلیغاتی بهتر استفاده کنید.

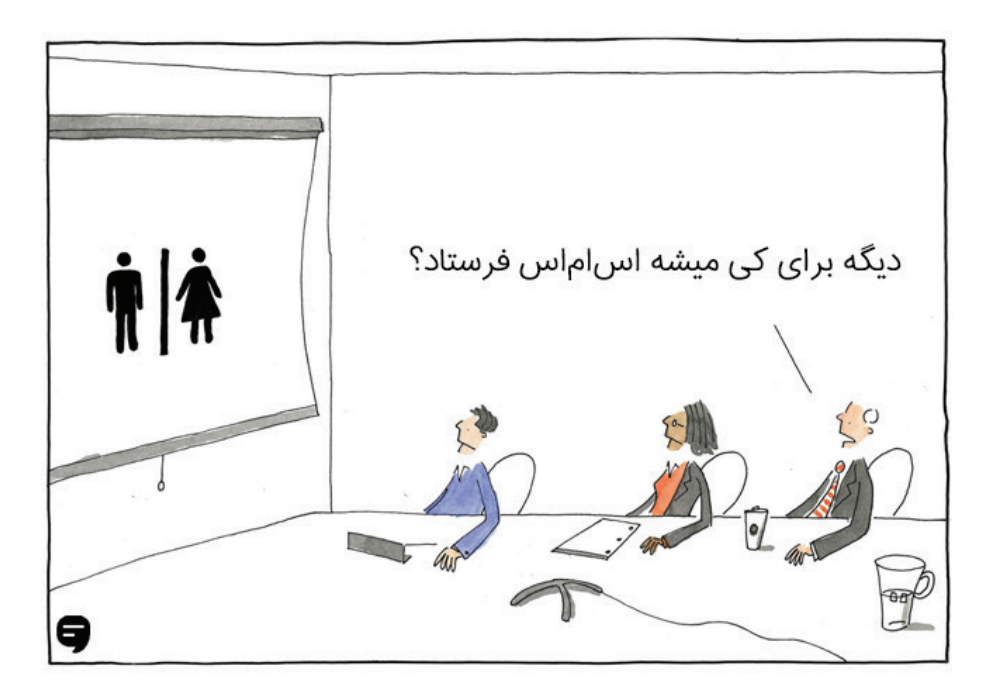

# <span id="page-44-0"></span>بخش ۳ **هدفگیری درست مخاطبان یک پیامک تبلیغاتی**

خب، حالا که مخاطبان خود را بهتر میشناسید، وقتش رسیده که آنها را هدفگیری کنید. سامانههای خوب، برای این منظور، بانکهای به روزی را در اختیار شما میگذارند که به شما اجازه میدهد از یکی از روشهای هدفگیری زیر یا ترکیبی از آنها استفاده کنید:

#### • **یک مکان را هدف قرار دهید**

در صورتی که محصولات و خدمات خود را فقط در شهر یا منطقهای مشخص ارائه میدهید، این هدفگیری برای شما لازم است. سامانههای پیشرفته پیامکی، معمولاً یک نقشه کاربردی برای سادگی این نوع هدفگیری در اختیار شما قرار میدهند.

• **یک اپراتور را هدف قرار دهید**

فقط به دنبال کسانی هستند که از همراه اول استفاده میکنند؟ یا فکر میکنید مشتریان ایرانسل برای شما مناسبتر هستند؟ این نوع هدفگیری میتواند به شما در این امر کمک کند.

#### • **یک جنسیت را هدف قرار دهید**

محصولات و. خدمات شما منحصر به آقایان یا خانمهاست؟ پس لازم است از بانک طبقهبندی شده ً جنسیت استفاده کنید. مطمئنا یک فروشگاه لوازم آرایش، چندان در فروش محصولات خود به مردها موفق نخواهد بود، مگر در روزهای به خصوصی از سال.

# • **یک رده سنی را هدف قرار دهید**

ً مخاطبان شما دارای رده سنی خاصی هستند؟ مثلا جوانانی که بین ۲۰ تا ۳۰ سال سن دارند؟ پس بهتر است که از این طبقهبندی استفاده کنید. مسلماً این مخاطبان جوان میتوانند برای ارسال تخفیف یک تور تفریحی، مخاطبانی ایدهآل باشند.

# • **یک صنف شغلی را هدف قرار دهید**

شما میتوانید با توجه به نیاز خود، اصناف مختلف را مورد هدف قرار دهید. مثلاً یک کافه میتواند فقط به دانشجویان ارسال خود را انجام دهد و یک فروشنده لوازم پزشکی، فقط به دندانپزشکها. فصل هشتم

# <span id="page-45-0"></span>**ایجاد یک خبرنامه پیامکی موفق**

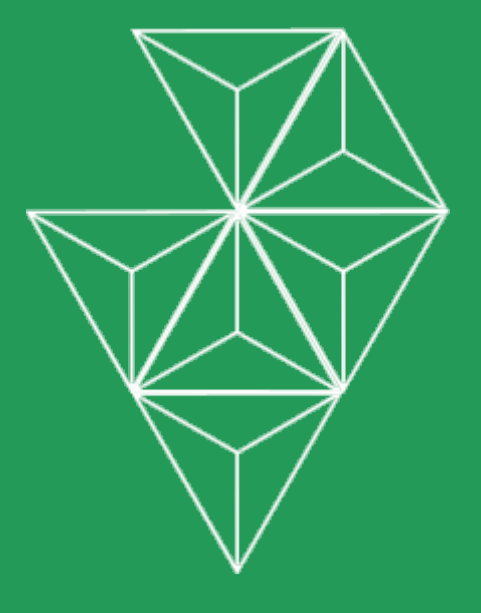

#### **همواره با مشتریان عزیز خود در ارتباط باشید!**

ایجاد اشتراک پیامکی یکی از موثرترین روشهای برای بدست آوردن مشتریان وفادار است. در این بخش قرار است ببینیم که چرا اشتراک پیامکی اهمیت دارد، چطور میتوانید یک خبرنامه پیامکی موثر ایجاد کنید، مشترکان را جذب آن کنید و از آن برای افزایش درآمد خود استفاده کنید.

# <span id="page-46-0"></span>**ً چرا حتما باید یک خبرنامه پیامکی داشته باشید؟**

ابتدا باید دید که اصلاً چرا داشتن یک اشتراک پیامکی اهمیّت دارد. شکی نیست که برقراری رابطه با مشتری بسیار تاثیرگذار است. تحقیقات دانشگاه تجارت هاروارد نشان داده که اگر بتوانید %۵ مشتریان بیشتری را در چرخه کسب و کار خود حفظ کنید، درآمد شما چیزی بین ۲۵% تا %۱۲۵ افزایش خواهد یافت. البته آمار جالب دیگری نیز در این زمینه وجود دارد:

> ۶۸% از مشتریان شما را ترک میکنند، چون احساس میکنند که نسبت به آنها بیتفاوت هستید.

مشتریان تکراری شما ۳۳% بیشتر از مشتریان جدید خرج میکنند.

> ۸۰% درآمد آینده شما از ۲۰% مشتریان وفادار فعلی به دست خواهد آمد.

۵۰% از مشتریان یک ارتباط الکترونیکی را به دلیل راحتی بیشتر به ارتباط رو در رو ترجیح میدهند.

بله، همانطور که میبینید، حفظ مشتریان و وفادار کردن آنها به برند، حتی از بدست آوردن مشتریان جدید هم اهمیّت بیشتری دارد. اشتراک پیامکی دقیقا همینجاست که به کمک شما میآید. شما از مشتریان خود میخواهید تا در خبرنامه پیامکی شما عضو شوند تا بتوانید به آنها پیشنهادات و خدمات عالی بدهید. نتیجه چه خواهد بود؟ آنها به برند شما وفادار خواهند ماند.

۴۷

### <span id="page-47-0"></span>بخش ۲ **مزایای استفاده از اشتراک پیامکی**

ایجاد یک اشتراک پیامکی میتواند مزایای بسیار زیادی برای شما داشته باشد و بدون شک یک پل ارتباطی فوقالعاده بین شما و مشتریان فعلی است. اما اگر بخواهیم دقیقتر به مساله نگاه کنیم، سه دلیل اصلی وجود دارند که نشاندهنده اهمیّت اشتراک پیامکی هستند:

• **با اجازۀ مشتری برایش پیامک میفرستید**

اشتراک پیامکی با خواست خود مشتری است. کسی عضو اشتراک پیامکی شما میشود که دوست دارد از پیشنهادات شما با خبر شود. این یعنی به هیچ وجه مزاحم مخاطب خود نمیشوید، بلکه او را خوشحال هم خواهید کرد و در حقیقت، او را به مشتری وفادار خود تبدیل کردهاید.

• **پیامک ً های شما کاملا هدفمند خواهد بود**

بعد از اینکه تعداد مشترکان شما افزایش یافت، لیستی از شمارههایی را دارید که دوست دارند پیامک شما را دریافت کنند و به محصولات و خدمات شما علاقهمند هستند. بنابراین فقط کسانی را مخاطب خود قرار میدهید و بابت تبلیغاتی هزینه میدهید که دقیقا مشتریان واقعی را هدف قرار میدهد و نه هیچکس دیگری را.

• **پیامکهای شما خدمات ی محسوب خواهند شد**

در اشتراک پیامکی، این امکان وجود دارد که از خط خدماتی استفاده کنید. چرا که کسی بابت پیامکهای شما شکایت نخواهد کرد. بنابراین، میتوانید به تمام شمارهها، حتی شمارههای لیست سیاه مخابراتی دسترسی داشته باشید.

# <span id="page-48-0"></span>بخش ۳ **چگونه یک خبرنامه پیامکی ایجاد کنید؟**

حالا که شما هم از اهمیّت بالای اشتراک پیامکی با خبر هستید، دیگر برای شروع کار خود آماده هستید. در مرحله اول لازم است شما یک خبرنامه پیامکی ایجاد کنید. منظور ما از اشتراک پیامکی، یک اتوماسیون پیامکی است که توسط آن، مخاطب بتواند با ارسال یک پیامک مشخص به شما، به صورت اتوماتیک به لیست شمارههای شما اضافه شود.

تمام سامانههای پیامکی خوب به راحتی این قابلیت را در اختیار شما قرار میدهند. برای مثال در سامانه ملیپیامک، امکانی به اسم ["اضافه به لیست"](http://www.melipayamak.com/help/%D8%A7%D8%B6%D8%A7%D9%81%D9%87-%D8%A8%D9%87-%D9%84%DB%8C%D8%B3%D8%AA/) وجود دارد که این کار را برای شما انجام میدهد. برای این منظور، شما یک لیست شماره در دفترچه تلفن پنل اس ام اس خود میسازید و سپس قابلیت اضافه به لیست را به نحوی تنظیم میکنید که وقتی **کلمۀ کلیدی** ً مدنظرتان (مثلا عدد ۱) به خط اختصاصی شما ارسال شد، شماره کاربر در این لیست شماره ذخیره شود.

# **یک کلمه کلیدی خوب چه ویژگیهایی دارد؟**

همانطور که گفتیم، شما باید یک کلمه کلیدی انتخاب کنید که وقتی مخاطبان آن را برای شما پیامک میکنند، در خبرنامه شما عضو شوند. برای آنکه یک کلمه کلیدی خوب انتخاب کنید لازم است به ۲ نکته توجه داشته باشید:

- .۱ کلمه کلیدی شما باید ساده باشد. برای این منظور بهتر است از کلمات فارسی پرهیز کنید. چرا که ممکن است گوشی بعضی از کاربران فقط از انگلیسی پشتیبانی کند. یک راه خوب این است که عدد ۱ را انتخاب کنید، چرا که هر کس با هر تلفن همراهی میتواند به راحتی آن را برای شما پیامک کند.
- .۲ اگر ترجیح میدهید عبارت کلیدی شما مرتبط با کارتان باشد، بهتر است که فقط یک کلمه باشد، دارای هیچ کاراکتر ویژهای نباشد و تا جای ممکن با کارتان مرتبط باشد. برای مثال کلمه **Pizza** برای یک فست فود یا **Lebas** برای یک فروشگاه لباس.

# **امکان انصراف از اشتراک پیامکی حیاتی است!**

توجه داشته باشید که ارائه راهی برای انصراف از خبرنامه پیامکی، اهمیّت بسیار زیادی در حفظ حقوق مشتری و در نتیجه، موفقیت اشتراک پیامکی شما دارد. بنابراین همواره به مشتریان خود اطلاع دهید که میتواند با ارسال عدد ۰ به شما (این عدد باید تعریف شود)، از لیست خبرنامه پیامکی شما انصراف دهند و دیگر پیامکهای شما را دریافت نکنند. به این ترتیب، آنها با خیال راحتتری عضو این اشتراک خواهند شد.

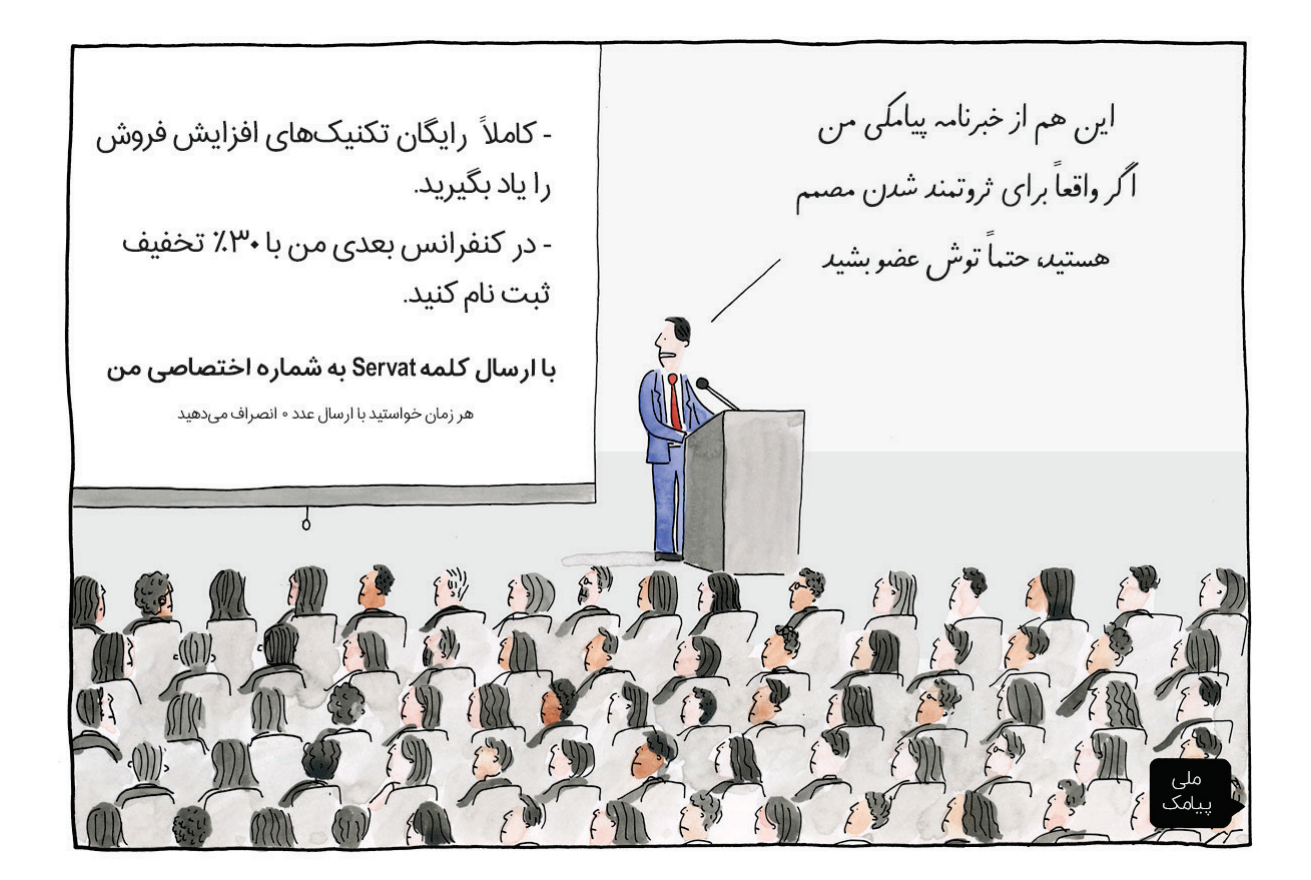

#### <span id="page-50-0"></span>بخش ۴ **نحوه ایجاد لیست شماره**

بعد از آنکه خبرنامه پیامکی خود را تنظیم کردید، وقت آن میرسد که مشتریان را ترغیب به عضویت در آن کنید. بگذارید ببینیم از چه طریقی میتوانید خبرنامه خود را تبلیغ کنید:

# • **یک پیامک انبوه ارسال کنید**

سریعترین راه برای جذب مخاطب، استفاده از ارسالهای انبوه پیامکی است. مخاطبان خود را مشخص کنید، برای آنها یک پیامک بفرستید و از آنها درخواست کنید برای عضویت در خبرنامه شما، یک پیامک با عدد ۱ برایتان ارسال کنند.

# • **در فضای آنلاین تبلیغ کنید**

از طریق سایت، کانال تلگرام، صفحه اینستاگرام یا دیگر رسانههای آنلاین خود به تبلیغ اشتراک پیامکی خود بپردازید و از مخاطبان بخواهید در آن عضو شوند. شما حتی میتوانید سایت خود را به سامانه متصل کنید تا کاربران با پر کردن فرم هم بتوانند عضو خبرنامه شما شوند و نیازی به ارسال پیامک توسط آنها نباشد.

# • **در محیط کاری خود تبلیغ کنید**

یک راه ساده دیگر، جذب مشترک در محیط کاری است. این یعنی وقتی مشتریان حضوری به سراغ شما میآیند، آنها را تشویق به عضویت در خبرنامه خود کنید. این کار میتواند با مکالمه ً با مشتری صورت بگیرد یا مثلا از طریق یک استند تبلیغاتی انجام شود.

### • **از رسانههای مختلف استفاده کنید**

هنگام تبلیغ در روزنامهها و مجلات، تلویزیون و رادیو میتوانید از مخاطبان درخواست کنید در خبرنامه شما عضو شوند و به جمع کسانی بپیوندند که پیشنهادهای جذاب شما را دریافت می،کنند.

### <span id="page-51-0"></span>بخش ۵ **نکات مهم هنگام دعوت به عضویت در خبرنامه**

در ادامه میخواهیم چند نکته برای بازدهی بیشتر متن دعوت خبرنامه را به شما معرفی کنیم. با رعایت این نکات، میتوانید تعداد اعضای خبرنامه را به طرز قابل توجهی افزایش دهید.

• **یک پیشنهاد جذاب به مشتری بدهید**

مشتری باید دلیلی برای عضویت در خبرنامه شما داشته باشد. پس یک کوپن تخفیف، پیشنهاد ویژه یا هدیه رایگان در نظر بگیرید تا در عوض عضویت، به مشتری خود بدهید. به او بگویید که با عضویت، نه تنها پیشنهادت آینده شما را میگیرد، بلکه همین حالا هم چیزی گیرش خواهد آمد.

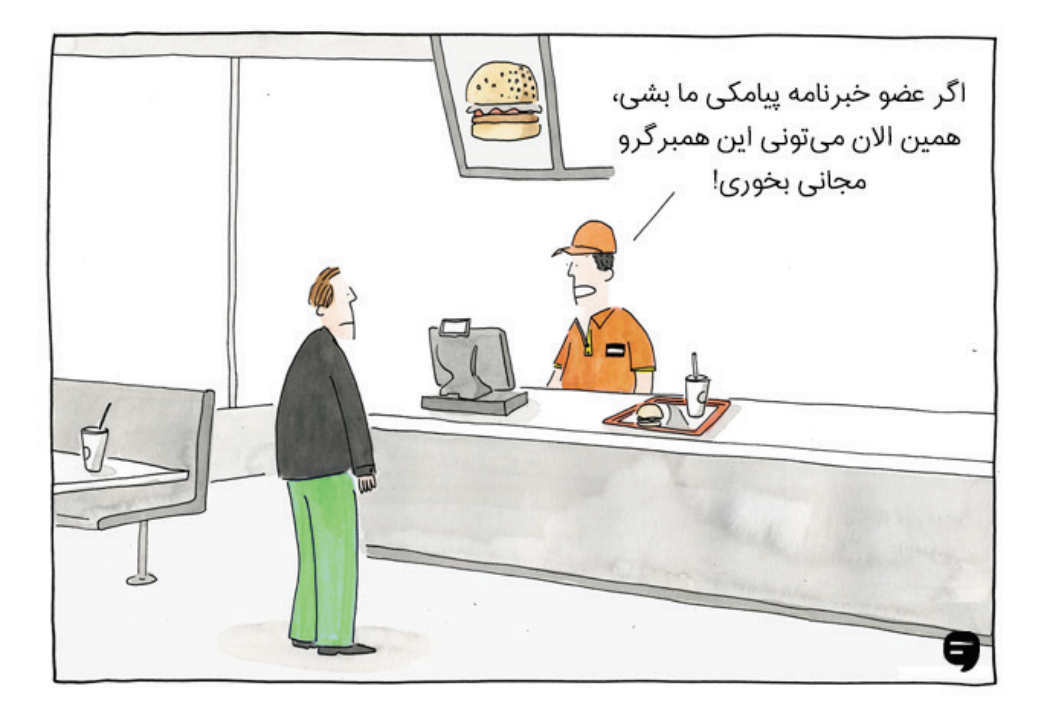

# • **نگرانی مشتری خود را از بین ببرید**

با توجه به سو استفادههای بسیار از پیامک، مشتریها معمولاً به سختی حاضرند عضو یک سیستم پیامکی شوند. پس لازم است به آنها اطمینان دهید که پیامکهای شما هزینهای برایشان ندارد، تعداد ارسالهایتان زیاد نیست و هر زمان بخواهند میتوانند از خبرنامه پیامکی شما انصراف دهند. فصل نهم

# <span id="page-52-0"></span>**آشنایی با اتوماسیون و وبسرو یس پیامک ی**

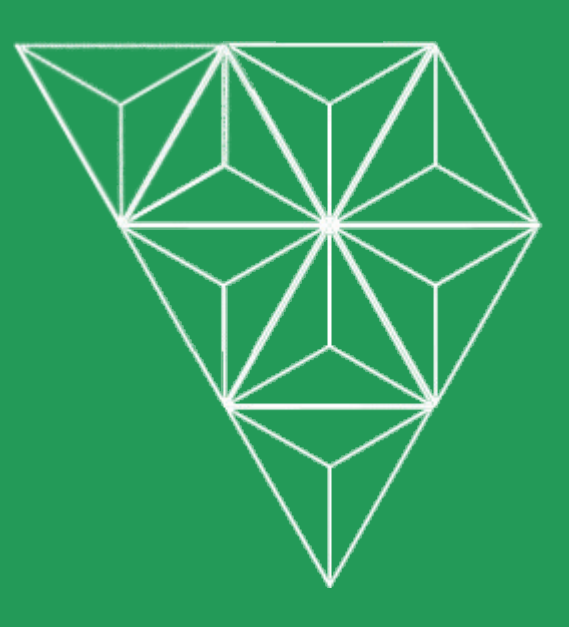

#### **خدمترسانی را اتوماتیک کنید**

منظور ما از اتوماسیون پیامکی، هر راهکاری است که به شما اجازه دهد تا بخشی از کار ارسال پیامک را به صورت خودکار انجام دهید و از میزان کار دستی خود بکاهید. اتوماسیون پیامکی، ً هنگام استفاده درست، واقعا میتواند کمک بسیار بزرگی به شما و کیفیت کارتان بکند.

### <span id="page-53-0"></span>**برخی از امکانات اتوماسیون سامانه ملیپیامک**

در این بخش، شما را با چند تا از بهترین راهکارهای ایجاد اتوماسیون پیامکی در ملیپیامک آشنا خواهیم کرد. توجه داشته باشید که این راهکارها مختص سامانه ملیپیامک است و ً لزوما سایر سامانههای پیامکی از آنها پشتیبانی نمیکنند.

#### • **ارسال هوشمند**

شما توسط این قسمت قادرخواهید بود به صورت هوشمند متن ارسالی را برای هر شماره موبایل، شخصیسازی نمایید. مثلاً نام هر مشتری را در ابتدای پیامک ارسال شده به او بیاورید.

#### • **پیامک سررسید**

به صورت خودکار، نزدیک شدن پایان یک دوره را به مخاطبان خود اطلاع دهید و مطمئن شوید آنها این موضوع را فراموش نمیکنند.

#### • **مسابقه**

بخش مسابقۀ پیامکی ما، به شما اجازه میدهد تا به راحتی هر چه تمامتر، یک مسابقه پیامکی برگزار کنید و مشتریهای خود را درگیر نمایید.

#### • **نظرسنجی**

با استفاده از این امکان، به راحتی میتوانید یک نظرسنجی پیامکی برگزار کنید و نتایج حاصل از آن را در لحظه بررسی نمایید. مقدمه

#### • **کدخوان**

سامانه ملیپیامک به صورت خودکار، کد ارسالی توسط مخاطب را بررسی کرده و جواب مناسب را برایش ارسال خواهد کرد. این امکان میتواند برای تائید اصالت یک محصول، گارانتی، شر کت کردن کاربران در قرعهکشی و ... مورد استفاده قرار بگیرد.

• **منشی**

با فعال کردن منشی پیامکی، میتوانید به ازای هر پیامکی که به سامانه ارسال میشود، متنی رابه صورت پیشفرض به شماره موبایلهای فرستنده ارسال نمائید.

#### • **پیامک مناسبت**

تبریک تولد، یادآوری تاریخ اتمام بیمه، نیاز به تمدید اشتراک، یادآوری سالگرد و ... با استفاده از پیامک مناسبت به صورت خودکار انجام میشود.

#### • **نوبت دهی**

به کمک امکان نوبتدهی، میتوانید به صورت هوشمند به مشتریان خود نوبت بدهید. این قسمت میتواند برای پزشکان، سالنهای آرایش و ... مفید باشد.

#### • **ارسال از موبایل**

از طریق ارسال از موبایل قادر خواهید بود بدون نیاز به اینترنت، با ارسال یک پیامک به سامانه ملیپیامک، به گروههای مورد نظر خود پیامک ارسال کنید.

#### • **ارسال فلش**

پیامک فلش، مشابه پیامک معمولی است، اما با این تفاوت که پیامک فلش، به صورت آنی روی گوشی مخاطب باز شده و در صندوق او هم ذخیره نمیشود.

#### **وبسرویس چیست؟**

وبسرویس پیامکی به شما اجازه میدهد تا نرمافزار خودتان را به یک سامانه پیامکی متصل نمایید. به این ترتیب میتوانید هر طور دوست دارید به ارسال، دریافت و مدیریت پیامکهای خود در سامانه بپردازید.

برای اینکه بهتر منظور ما از وبسرویس را متوجه شوید، یک فروشگاه آنلاین را در نظر بگیرید. این فروشگاه به راحتی میتوانید در هر زمان که خریدی صورت گرفت، صورتحساب را با پیامک به مشتریان خود ارسال کند، به محض ارسال شدن کالا این موضوع را به مخاطب اطلاع دهد و ...

#### <span id="page-55-1"></span>**معرفی ماژولهای پیامکی ملیپیامک**

تیم برنامهنویسی ملیپیامک، برای سهولت کار شما، ماژولهایی را برای سیستمهای مدیریت محتوای مطرح و پر استفاده طراحی کرده است. تمام این ماژولها به صورت اختصاصی طراحی شدهاند و در اختیار مشتریان این سامانه قرار گرفتهاند تا کار آنها را تا جای ممکن ساده کنند. در ادامه میتوانید تعدادی از این ماژولهای آماده را مشاهده کنید.

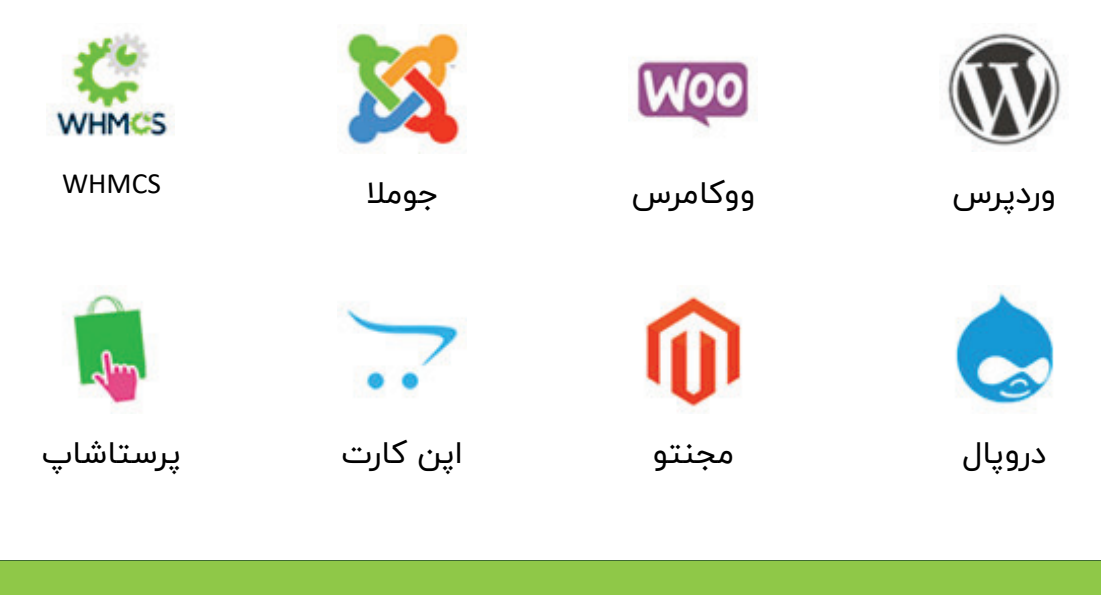

برای مشاهده لیست کامل به صفحه [ماژولهای ملیپیامک](http://www.melipayamak.com/lab/) مراجعه کنید.

<span id="page-55-0"></span>بخش ۲

# <span id="page-56-0"></span>بخش ۴ **چگونه میتوان از وبسرویس ملیپیامک استفاده کرد؟**

اگر که نرمافزار مورد نظر شما، در لیست ماژولهای آماده ما نیست، لازم است که با استفاده ً از چند خط کدنویسی (این کار اصلا سخت نیست)، آن را به سامانه ملیپیامک متصل نمایید.

برای این منظور، مستندات وبسرویس سامانه ملیپیامک، به طور کامل بر روی سایت ما قرار گرفته است. این مستندات شامل تمام دستوراتی که نرمافزار شما میتواند به سامانه ملیپیامک ارسال کند و همینطور پاسخ آنها میشود.

پس در صورتی که قصد ارسال پیامک از طریق نرم|فزار خود را دارید، به بخش وبسرویس [ملیپیامک](http://www.melipayamak.com/webservice/) مراجعه نمایید.

# **سخن نهایی**

سعی ما بر این بود که به کمک این کتاب بازاریابی پیامکی، به تمام سوالهای شما در زمینه پیامک و سامانههای پیام کوتاه پاسخ دهیم و به شما کمک کنیم تا رشد کسب و کار خود را با پیامک سرعت بخشید. امیدواریم در این امر موفق عمل کرده باشیم و به کمک این کتاب بتوانید دانش و تسلط خود بر روی موضوع بازاریابی پیامکی را افزایش داده باشید.

در صورتی که هنوز موضوعی در زمینه پیامک برای شما مبهم باقی مانده است، کافی است با شماره ۶۳۴۰۴ تماس بگیرید و از کارشناسان ملیپیامک مشاوره بگیرید.

با تشکر از وقتی که برای مطالعه این کتاب الکترونیکی گذاشتید.

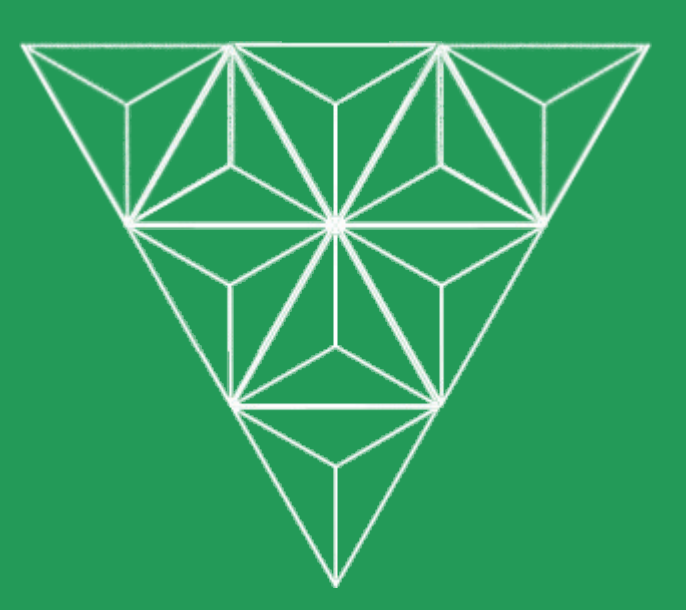

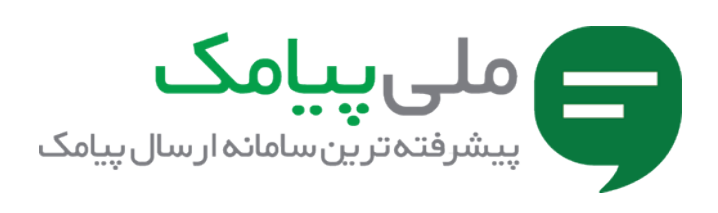

در صورتی که به هر گونه سوال یا مسالهای در زمینه بازاریابی پیامکی برخوردید، میتوانید با تیم پشتیبانی ملیپیامک تماس بگیرید. ما با کمال میل در این مسیر همراه شما خواهیم بود.

\_\_\_\_\_\_\_\_\_\_\_\_\_\_\_\_\_\_\_\_\_\_\_\_\_\_\_\_\_\_\_\_\_\_\_\_\_\_\_\_\_\_\_\_\_\_\_\_\_\_\_\_\_\_\_\_\_\_\_\_\_\_\_\_\_\_\_\_\_\_\_\_\_\_\_\_\_\_\_\_\_\_\_\_\_\_\_

\_\_\_\_\_\_\_\_\_\_\_\_\_\_\_\_\_\_\_\_\_\_\_\_\_\_\_\_\_\_\_\_\_\_\_\_\_\_\_\_\_\_\_\_\_\_\_\_\_\_\_\_\_\_\_\_\_\_\_\_\_\_\_\_\_\_\_\_\_\_\_\_\_\_\_\_\_\_\_\_\_\_\_\_\_\_

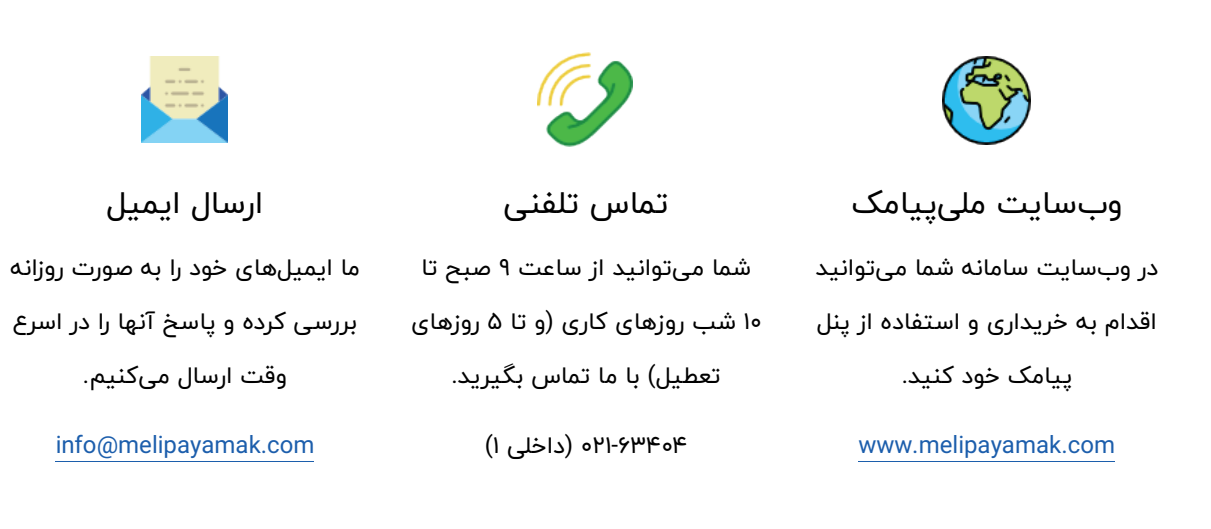

\_\_\_\_\_\_\_\_\_\_\_\_\_\_\_\_\_\_\_\_\_\_\_\_\_\_\_\_\_\_\_\_\_\_\_\_\_\_\_\_\_\_\_\_\_\_\_\_\_\_\_\_\_\_\_\_\_\_\_\_\_\_\_\_\_\_\_\_\_\_\_\_\_\_\_\_\_\_\_\_\_